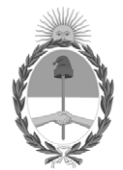

## **República Argentina - Poder Ejecutivo Nacional** 2020 - Año del General Manuel Belgrano

## **Disposición**

**Número: DI-2020-422-APN-ANMAT#MS** 

# DI-2020-422-APN-ANMAT#MS<br>CIUDAD DE BUENOS AIRES<br>Lunes 27 de Enero de 2020

**Referencia:** 1-47-3110-386-18-0 d

VISTO el expediente Nº 1-47-3110-386-18-0 del Registro de la Administración Nacional de Medicamentos Alimentos y Tecnología Médica y,

## CONSIDERANDO:

Que por los presentes actuados la firma SIEMENS HEALTHCARE S.A. solicita autorización para la venta a laboratorios de análisis clínicos de los Productos para diagnóstico de uso in vitro denominados: **1) ATELLICA IM Syphilis (Syph)**; **2) ATELLICA IM Syphilis Quality Control (Syph QC).**

Que en el expediente de referencia consta el informe técnico producido por el Servicio de Productos para Diagnóstico que establece que los productos reúnen las condiciones de aptitud requeridas para su autorización.

Que se ha dado cumplimiento a los términos que establecen la Ley Nº 16.463, Resolución Ministerial Nº 145/98 y Disposición ANMAT Nº 2674/99.

Que el Instituto Nacional de Productos Médicos ha tomado la intervención de su competencia.

Que corresponde autorizar la inscripción en el RPPTM del producto médico objeto de la solicitud.

Que la presente se dicta en virtud de las facultades conferidas por los Decretos Nº 1490/92 y sus modificatorios.

Por ello;

## EL ADMINISTRADOR NACIONAL DE LA ADMINISTRACIÓN NACIONAL DE

## MEDICAMENTOS, ALIMENTOS Y TECNOLOGÍA MÉDICA

## D I S P O N E:

ARTÍCULO 1º.- Autorizase la inscripción en el Registro Nacional de Productores y Productos de Tecnología Médica (RPPTM) de la Administración Nacional de Medicamentos, Alimentos y Tecnología Médica (ANMAT) de los productos médicos para diagnóstico de uso in vitro denominados: **1) ATELLICA IM Syphilis (Syph)**; **2) ATELLICA IM Syphilis Quality Control (Syph QC)**, de acuerdo con lo solicitado por la firma SIEMENS HEALTHCARE S.A., con los Datos Característicos que figuran al pie de la presente.

ARTÍCULO 2º.- Autorícense los textos de los proyectos de rótulo/s y de instrucciones de uso que obran en documento N° IF-2020-02300590-APN-INPM#ANMAT.

ARTÍCULO 3º.- En los rótulos e instrucciones de uso autorizados deberá figurar la leyenda "Autorizado por la ANMAT PM-1074-762", con exclusión de toda otra leyenda no contemplada en la normativa vigente.

ARTICULO 4°.- Extiéndase el Certificado de Autorización e Inscripción en el RPPTM con los datos característicos mencionados en esta disposición.

ARTÍCULO 5º.- Regístrese. Inscríbase en el Registro Nacional de Productores y Productos de Tecnología Médica al nuevo producto. Por el Departamento de Mesa de Entrada, notifíquese al interesado, haciéndole entrega de la presente Disposición, conjuntamente con rótulos e instrucciones de uso autorizados y el Certificado mencionado en el artículo 4°. Gírese a la Dirección de Gestión de Información Técnica a los fines de confeccionar el legajo correspondiente. Cumplido, archívese.

## DATOS IDENTIFICATORIOS CARACTERISTICOS

**INDICACIÓN DE USO:** 1) Ensayo previsto para la determinación cualitativa de anticuerpos anti *Treponema Pallidum* en suero y plasma humanos empleando todos los sistemas Atellica<sup>TM</sup> IM Analyzer; 2) Indicado para la monitorización de resultados obtenidos con ATELLICA IM Syphilis (Syph).

**FORMA DE PRESENTACIÓN:** 1) Envases por 200 determinaciones, conteniendo: 1 Cartucho de reactivo primario ATELLICA IM Syph fase sólida, 1 Cartucho de reactivo auxiliar ATELLICA IM Syph reactivo auxiliar, 2 viales ATELLICA IM Syph CAL L, 2 viales ATELLICA IM Syph CAL H; 2) Envases conteniendo: Control de calidad negativo (2 viales x 7 ml) y Control de calidad positivo (2 viales x 7ml).

**PERIODO DE VIDA ÚTIL Y CONDICIONES DE CONSERVACIÓN:** 1) y 2) DOCE (12) meses desde la fecha de elaboración, conservado entre 2 y 8ºC.

**NOMBRE Y DIRECCIÓN DEL FABRICANTE**: SIEMENS HEALTHCARE DIAGNOSTICS Inc. 333 Coney Street, E. Walpole, MA 02032. (USA) para SIEMENS HEALTHCARE DIAGNOSTICS Inc. (NY), 511 Benedict Avenue, Tarrytown, New York, NY 10591-5097 (USA).

Condición de Venta/Categoría: venta a Laboratorios de análisis clínicos. USO PROFESIONAL EXCLUSIVO

## Expediente Nº 1-47-3110-386-18-0

Digitally signed by GARAY Valeria Teresa Date: 2020.01.27 17:32:18 ART Location: Ciudad Autónoma de Buenos Aires

Valeria Teresa Garay Subadministradora Nacional Administración Nacional de Medicamentos, Alimentos y Tecnología Médica

## ROTULOS EXTERNOS

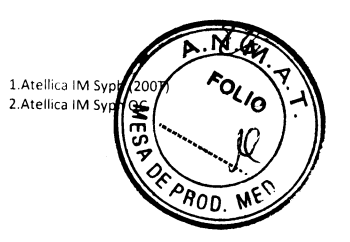

Atellica" IM

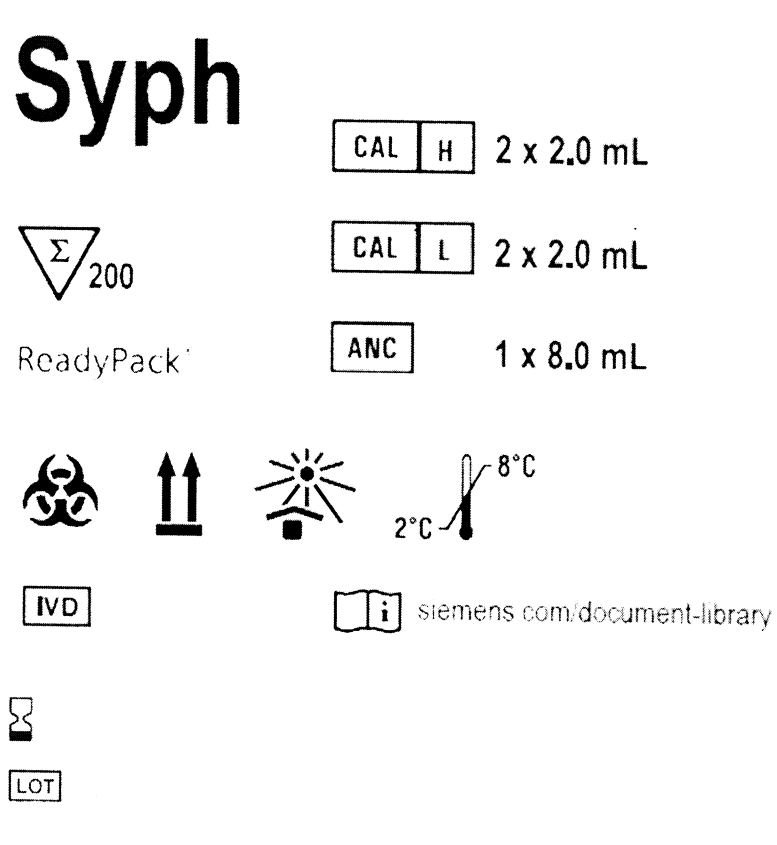

Made in USA. Siemens Healthcare Diagnostics Inc. 511 Benedict Avenue Tarrytown, NY 10591 USA s'emens.com/healthineers

## Ver instruccíones de uso

Importado por: SIEMENS HEALTHCARE S.A. Deposito: Calle 122 (ex Gral Roca) 4785/4817, Localidad de Villa Ballester, Partido de San Martin Prov. de Buenos Aires. Legajo Nº 1074<br>Director Técnico: Farm. Ignacio Oscar Fresa M.P

Biog. Fresa 10.209 Director Técnico Siemen's Healthcare S.A.

IM 011 Página 1 de 4

IF-2020-02300590-APN-INPM#ANMAT

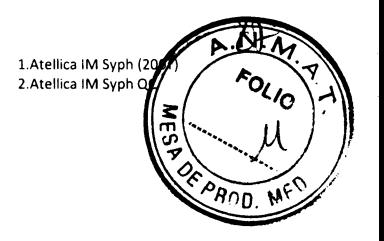

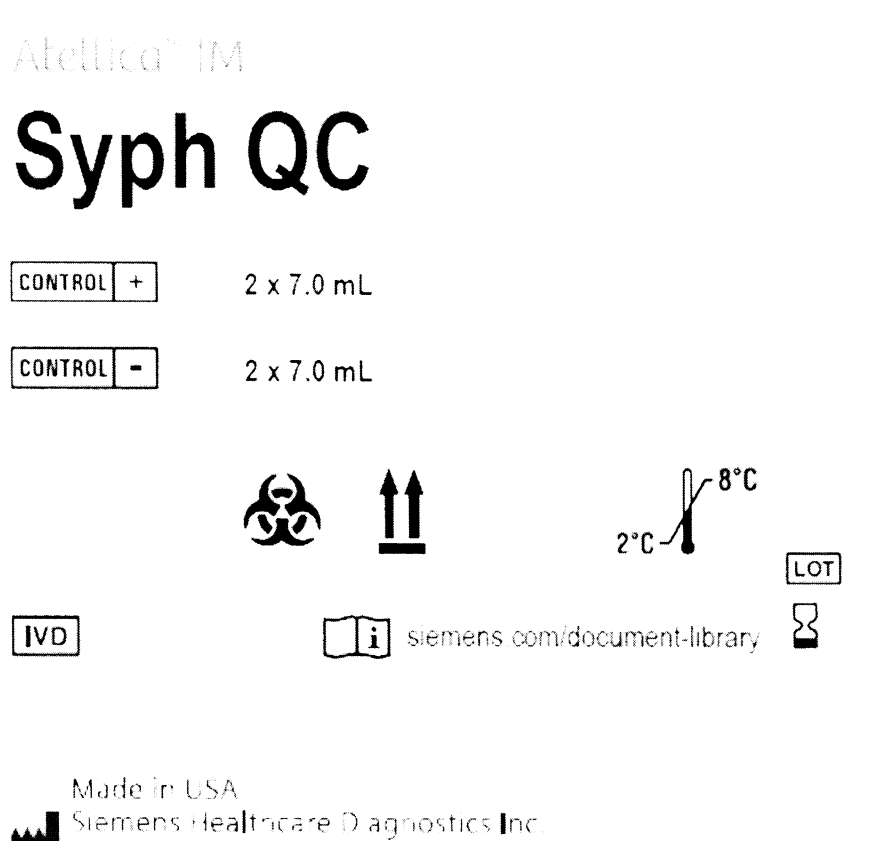

511 Benedict Avenue Tarrytown, NY 10591 USA siemens.com/healthineers

## Ver instrucciones de uso

Importado por: SIEMENS HEALTHCARE S.A. Deposito: Calle 122 (ex Gral Roca) 4785/4817, Localidad de Villa Ballester, Partido de San Martin Prov. de Buenos Aires. Legajo Nº 1074 Director Técnico: Farm. Ignacio Oscar Fresa M.P. 19.565- Autorizado por ANMAT - PM 1074-761

Biog. Ignacio Oscar Fresa Director Técnico Sienhens Healthcare S.A.

IM 011

Página 2 de 4

IF-2020-02300590-APN/INPM#ANMAT

1. Atellica IM Syph (200T)<br>2. Atellica IM Syph QC

## **Rótulos Internos:**

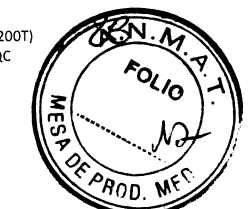

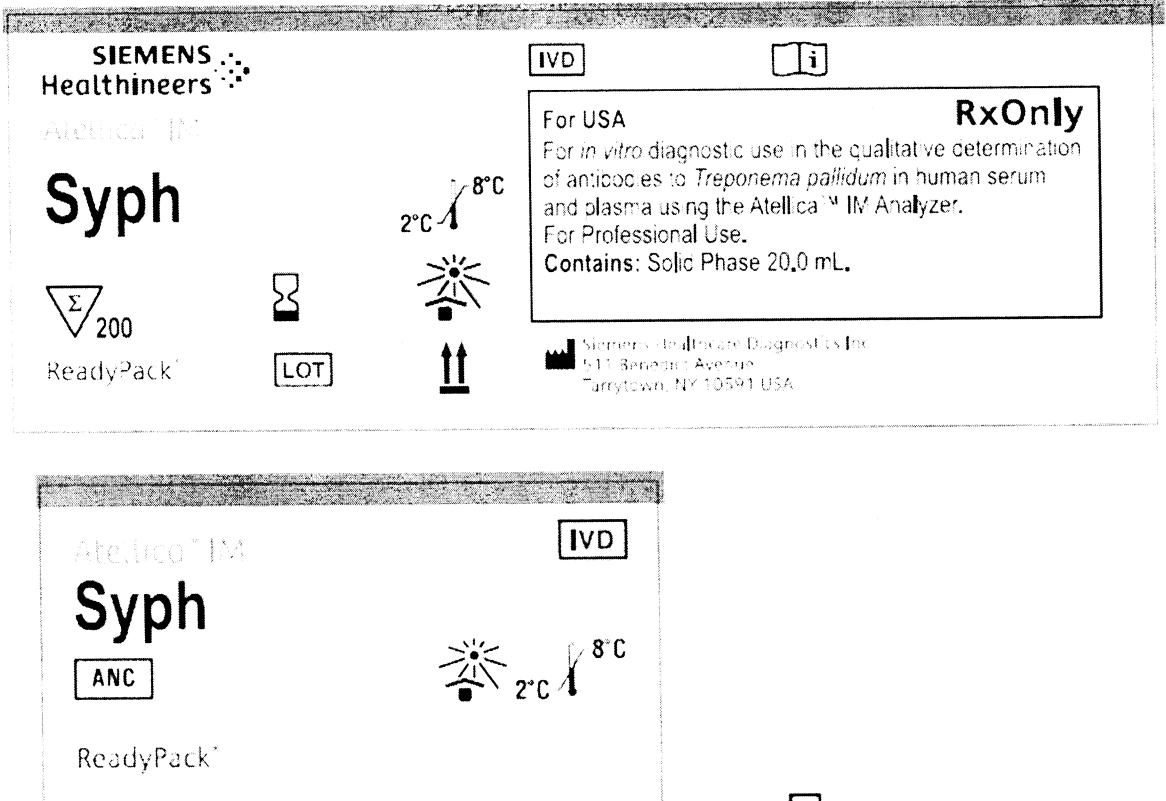

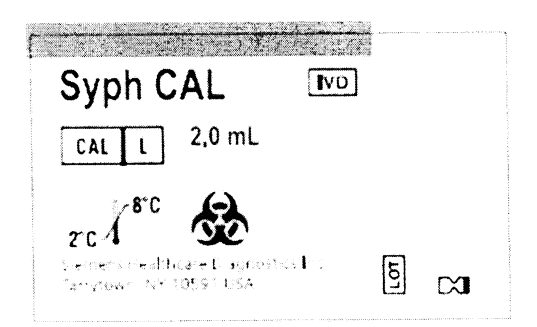

Siemens Hea<mark>l</mark>thcare Diagnostics Inc.<br>Tarrytown, NY 10591 USA

 $8.0$  mL

lioq /gnacio Oscar Fresa Diffector Técnico<br>Siemens Healthcare S.A.

IM 011

Página 3 de 4

IF-2020-02300590-APY-INPM#ANMAT

LOT

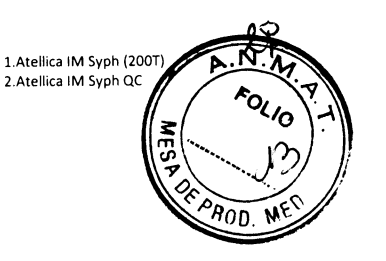

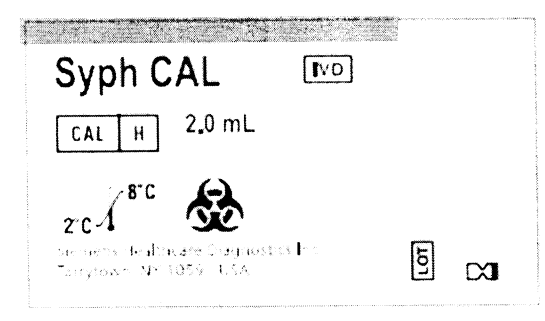

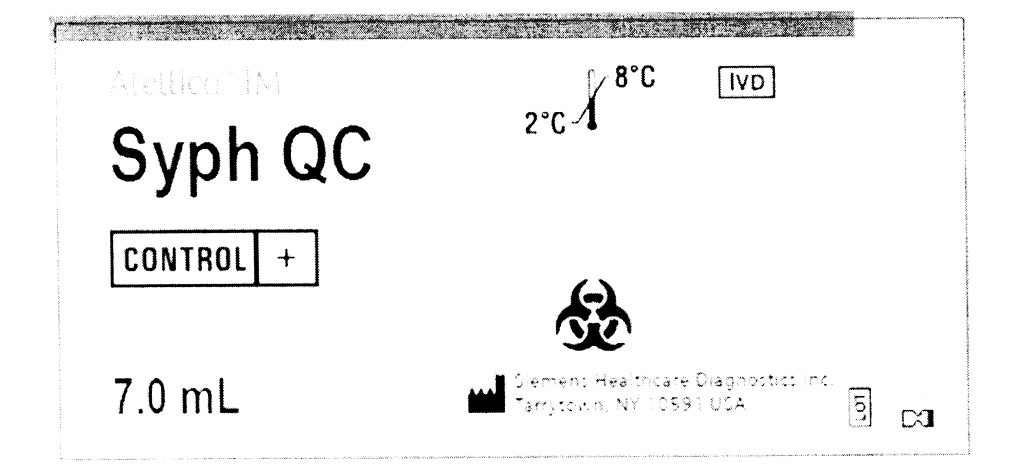

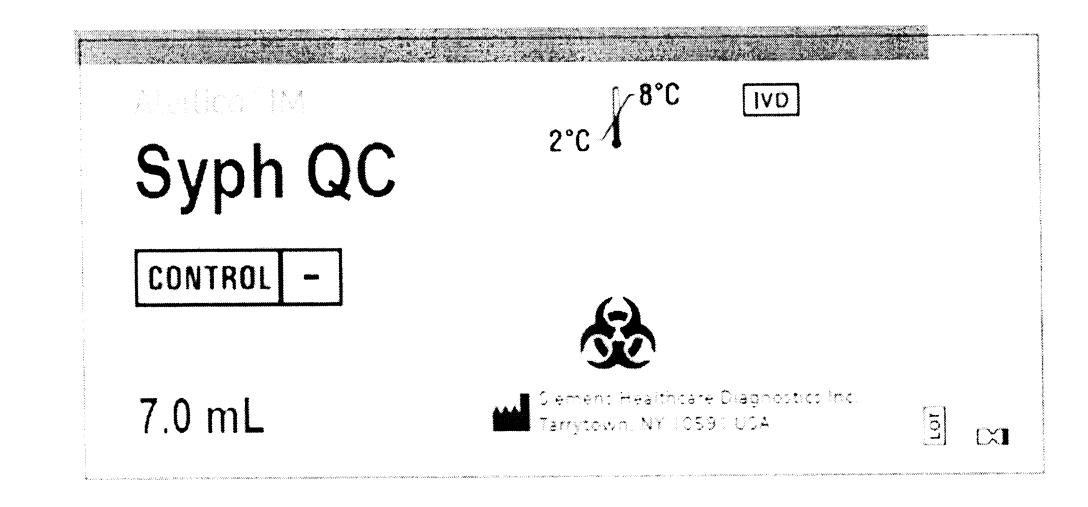

Ignacio Oscar Fresa<br>/ M.N. 10.209 Biog. / Director Técnico<br>Siemens Healthcare S.A.

IM 011

Página 4 de 4

IF-2020-02300590-APN-MPM#ANMAT

Syph

Atellica" IM Analyzer

## SIEMENS ... Healthineers

Sífilis (Syph)

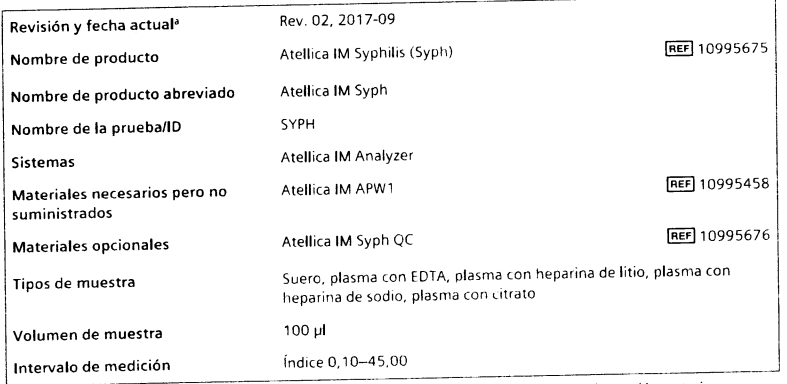

» Una barra vertical en el margen de la página indica contenido técnico que difiere de la versión anterior.

 $\epsilon$ 

 $1/24$ 

## Uso previsto

El ensayo Atellica<sup>n</sup> IM Syphilis (Syph) está previsto para su uso diagnóstico in vitro en la determinación cualitativa de anticuerpos de Treponemo pollidum en suero y plasma humanos (EDTA, heparina de litio, heparina de sodio y citrato) empleando el Atellica<sup>na</sup> IM Analyzer como una herramienta auxiliar en el diagnóstico de la sífilis.

#### Resumen y explicación

El ensayo Atellica IM Syph es un inmunoensayo de tipo sándwich directo usado para la detección de anticuerpos de Treponema pallidum en el suero y el plasma humanos.

La sífilis se transmite principalmente a través del contacto sexual, pero también se puede transmitir de la madre al feto. La causa de la sífilis es la espiroqueta T. pollidum, que nunca se ha podido cultivar en medios artificiales. Las infecciones por sífilis se clasifican en fase temprana (infecciosa) y tardía (no infecciosa). La sífilis en fase temprana también se puede subdividir en primaria y secundaria, y en sífilis latente temprana. Los signos y síntomas de la ífilis son numerosos, antes de la aparición de las pruebas serológicas, era muy difícil hacer un diagnóstico preciso. De hecho, se solía confundir con otras enfermedades, en particular en su fase Leciaria. Si no se trata, la sífilis puede ocasionar efectos graves, como alteraciones cardíacas, górticas, cerebrales, oculares y óseas. En algunos casos, estos efectos pueden provocar la muerte. Por tanto, el diagnóstico serológico de la sífilis es muy importante<sup>1,2</sup>.

10995422 ES Rev. 02, 2017-09

El diagnóstico serológico de la sífilis se clasifica en 2 grupos: pruebas treponémicas y no treponémicas. Las pruebas no treponémicas, que incluyen las pruebas VDRL (siglas en inglés de Venereal Disease Research Laboratory) y la de la reagina plasmática rápida (RPR), detectan anticuerpos formados por el huésped en respuesta a la liberación de materia lipídica de las células alteradas del huésped, así como materia similar a las lipoproteínas liberada por la espiroqueta. Las pruebas treponémicas detectan anticuerpos treponémicos específicos, y las técnicas usadas abarcan la aglutinación (hemaglutinación de T. pallidum [TPHA], aglutinación de partículas de T. pullidum (TPPA)), el inmunoensayo (inmunoensayo enzimático (EIA) o inmunoensayo quimioluminiscente [CLIA]), la inmunofluorescencia (absorción de anticuerpos treponémicos fluorescentes [FTA-ABS]) y la inmunotransferencia. Las pruebas no treponémicas presentan una sensibilidad y especificidad deficientes, y las pruebas treponémicas basadas en antígenos recombinantes tienen mayor sensibilidad y especificidad que las pruebas treponémicas basadas en antígenos nativos<sup>3-5</sup>.

### Principios del procedimiento

El ensayo Atellica IM Syph está pensado para ser un ensayo de tipo sándwich de antígeno totalmente automatizado mediante tecnología quimioluminiscente directa. A la muestra se añade el reactivo del cartucho auxiliar que contiene antígenos recombinantes de T. pollidum marcados con éster de acridinio. Estos antígenos recombinantes de T. pallidum forman complejos con los anticuerpos de la muestra. A continuación, se añade a la muestra el reactivo de fase sólida, que contiene antígenos recombinantes de T. pollidum biotinilado preformados en partículas de látex magnéticas recubiertas de estreptavidina. Si hay anticuerpos de la sífilis en la muestra, se formarán complejos anticuerpo-antígeno. Las partículas capturan los complejos anticuerpo-antígeno recombinantes de T. pallidum.

Existe una relación directa entre el nivel de anticuerpos de T. pollidum presente en la muestra del paciente y la cantidad de unidades relativas de luz (RLU) detectadas por el sistema. El resultado de reactivo, no reactivo o ambiguo se determina según el valor del índice establecido mediante los calibradores. Consulte Interpretación de los resultados.

#### **Reactivos**

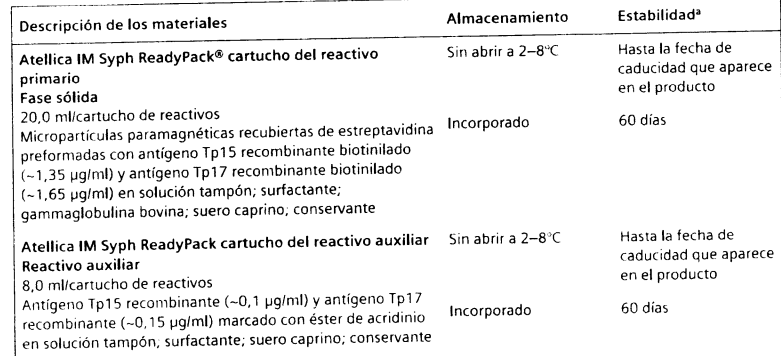

10995422 ES1 IF-2020-02300590-APN-IN

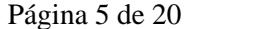

 $2124$ 

*l*<br>for Técnico<br>Healthcare S

δÁ

59561

Oscar Fresa

Atellica IM Analyzer

#### Atellica IM Analyzer

Syph

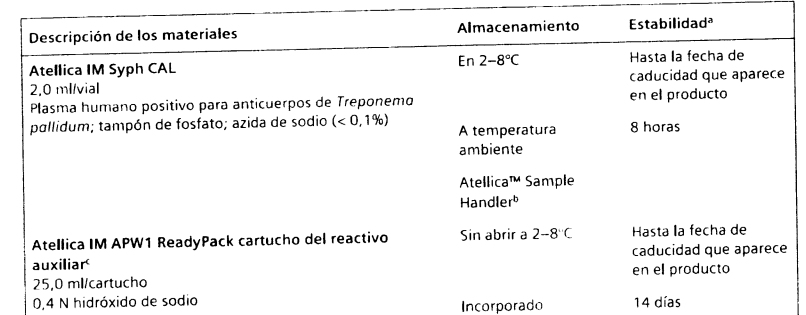

· Consulte Almacenamiento y estabilidad.

<sup>16</sup> Si desea obtener información sobre la estabilidad de los materiales en la zona de almacenamiento de tubos Cal-CC, consulte el documento suplementario «Atellica Sample Handler Calibrator and QC Storage and Stability»

(Estabilidad y almacenamiento del calibrador y CC del manipulador de muestras Atellica).

· Consulte Materiales necesarios pero no suministrados.

#### Advertencias y precauciones

Para uso en diagnóstico in vitro

Para uso profesional

#### PRECAUCIÓN

P280, P264,

P310, P390, P501

La ley federal (EE. UU.) restringe la venta de este dispositivo por o a solicitud de profesionales sanitarios acreditados.

Las fichas de datos de seguridad (SDS) están disponibles en siemens.com/healthineers.

#### H290, H319, H315 :Advertencia!

Puede ser corrosivo para los metales. Provoca irritación ocular grave. Provoca irritación cutánea. P305+P351+P338,

Llevar guantes/prendas/gafas/máscara de protección. Lavarse las manos concienzudamente tras la manipulación. EN CASO DE CONTACTO CON LOS OJOS: Aclarar cuidadosamente con agua durante varios minutos. Quitar las lentes de contacto, si lleva y resulta fácil. Seguir aclarando. Llamar inmediatamente a un CENTRO DE INFORMACION TOXICOLOGICA o a un médico. Absorber el vertido para que no dañe otros materiales. Eliminar el contenido y el recipiente de acuerdo con las normativas locales, regionales y nacionales.

Contiene: hidróxido de sodio (en Atellica IM APW1)

ació Oscar Fre<br>M. 19565<br>Fror Técnico<br>Si Healthcare S.A.

**Fresa** 

10995422\_ES Rev. 02, 2017-09

 $3/24$ 

# 4/24

10995422 ES Rev. 02 IF-2020-02300590-APN-INPM#

## PRECAUCIÓN: PELIGRO BIOLÓGICO POTENCIAL

Syph

念

Contiene material de origen humano. Toda la sangre y los hemoderivados donados se analizaron mediante métodos aprobados por la FDA para detectar la presencia de anticuerpos del virus de la inmunodeficiencia humana del tipo 1 (VIH 1) y del tipo 2 (VIH 2), así como del antígeno de superficie de la hepatitis B (AgHBs) y de anticuerpos de la hepatitis C (VHC). Los resultados de las pruebas fueron negativos (no repetidamente reactivos). Ninguna prueba ofrece garantía absoluta de la ausencia de estos u otros microorganismos infecciosos; este material debe manipularse mediante las prácticas recomendadas de laboratorio y las precauciones generalizadas.<sup>6-8</sup>

Los calibradores contienen plasma humano que es reactivo frente al anticuerpo de T. pallidum. Las unidades se trataron con un procedimiento de inactivación BPL-UV9; sin embargo, todos los productos fabricados empleando materiales de origen humano deben tratarse como potencialmente infecciosos

#### **PRECAUCIÓN**

Este dispositivo contiene material de origen animal y debe tratarse como posible portador y transmisor de enfermedades.

Contiene azida sódica como conservante. La azida sódica puede reaccionar con las tuberías de cobre o plomo, y formar azidas metálicas explosivas. Cuando se eliminen los reactivos, enjuagar con agua abundante para evitar la acumulación de azidas. La eliminación a través de los sistemas de desagüe debe realizarse de acuerdo con la normativa vigente.

Deshágase de los materiales peligrosos o contaminados biológicamente según las prácticas adoptadas por su institución. Deseche todos los materiales de manera segura y aceptable, de conformidad con los requisitos de la regulación vigente.

Nota Para obtener más información sobre la preparación del reactivo, consulte Preparación de los reactivos en el apartado Procedimiento.

Nota Para obtener más información sobre la preparación del calibrador, consulte Preparación de los calibradores.

#### Almacenamiento y estabilidad

Almacene los reactivos en posición vertical. Proteja el producto de fuentes de calor y de luz. Los reactivos sin abrir son estables hasta la fecha de caducidad que aparece en el producto si se almacenan a 2-8°C.

Almacene los calibradores en posición vertical. Los calibradores son estables hasta la fecha de caducidad que aparece en el producto si se almacenan a 2-8°C. Los calibradores son estables durante 8 horas a temperatura ambiente.

Almacenar el Atellica IM APW1 en posición vertical. El Atellica IM APW1 sin abrir es estable hasta la fecha de caducidad que aparece en el producto si se almacena a 2-8°C.

No utilice los productos después de la fecha de caducidad impresa en la etiqueta del mismo.

#### Estabilidad incorporada

Los reactivos son estables incorporados al sistema durante 60 días. Desechar los reactivos al final del intervalo de estabilidad en el sistema.

Notal Si desea obtener información sobre la estabilidad de los materiales en la zona de almacenamiento de tubos Cal-CC, consulte el documento suplementario «Atellica Sample Handler Calibrator and QC Storage and Stability» (Estabilidad y almacenamiento del calibrador y CC del manipulador de muestras Atellica).

El Atellica IM APW1 es estable incorporado al sistema durante 14 días.

No utilice los productos después de la fecha de caducidad impresa en la etiqueta del mismo.

## Recogida y manipulación de las muestras

El suero y el plasma (EDTA, heparina de litio, heparina de sodio y citrato) son los tipos de muestra recomendados para este ensayo'

#### Recogida de muestras

- . Respete las medidas de precaución universales cuando fecoja las muestras Manipule todas las muestras como si pudiesen transmitir enfermedades.<sup>8</sup>
- . 5i9a los procedimientos recomendados para la obtención de muestras de sangre para diagnóstico mediante venopunción.<sup>10</sup>
- . Siga las instrucciones de uso y procesamiento suministradas con el dispositivo de recogida de muestras.<sup>11</sup>
- Deje que las muestras de sangre se coagulen completamente antes de centrifugarlas.<sup>7</sup>
- Mantenga los tubos tapados en todo momento.<sup>7</sup>
- $\bullet$  Las muestras se procesan mediante centrifugado, en general seguido de separación física del suero o plasma de los eritrocitos. El centrifugado puede realizarse hasta 24 horas del sucro o presiña de las comunidades en pruebas en 10 muestras en las que la etapa<br>después de la extracción. Cuando se realizaron pruebas en 10 muestras en las que la etapa de centrifugado ha variado hasta 24 horas después de la extracción, no se observaron diferencias clínicamente significativas.
- . Realice las pruebas con las muestras tan pronto como sea posible una vez recogidas.

### Almacenamiento de las muestras

- . Almacene las muestras a 2-8°C si no va a realizar las pruebas inmediatamente.
- Almacene las muestras de tubo primario a  $2-8^{\circ}$ C hasta 7 días. Mantenga las muestras tapadas en todo momento. Las muestras de tubo primario incluyen el suero almacenado en el coágulo, el plasma almacenado en los eritrocitos concentrados y las muestras procesadas y almacenadas en tubos de plastico para la recogida de las macsicas e<br>con barrera de gel. Cuando se realizaron ensayos con 10 muestras en estos tubos<br>con barrera de gel. Cuando se realizaron ensayos con esta dis procesadas y almacenadas en tubos de plástico para la recogida de las muestras de sangre primarios durante un máximo de 7 días, no se observaron diferencias clínicas significativas
- Congele las muestras, carentes de glóbulos rojos, a ≤ -20℃ para un almacenamiento ma<br>prolóngado. No almacene en un congelador libre de escarcha. Mezcle bien las nuestras - Congele las muestras, carentes de glóbulos rojos, a < - 20°C para un almacenamiento más descongeladas y centrifúguelas antes de usarlas. Cuando se sometieron 10 muestras a 6 ciclos de congelación-descongelación, no se observó ninguna diferencia clínica significativa.
- ' Embale y etiquete las muestras para su envío conforme a las reglamentaciones Iederales <sup>e</sup> internacionales relativas al transporte de muestras clínicas y agentes etiológicos. Almacene las muestras tapadas a 2–8°C en cuanto lleguen. Si se espera a que el envío<br>sobrepase los 7 días, envíe las muestras congeladas. Las muestras que se mantuvieron a<br>sobrepase los 7 días, envíe las muestras congula d Almacene las muestras tapadas a 2-8°C en cuanto lleguen. Si se espera a que el envío temperatura ambiente durante un máximo de 7 días o se refrigeraron durante un máximo de 7 días no demostraron diferencias cualitativas.

La información sobre la manipulación y el almacenamiento que se proporciona aquí está. La información sobre la mampulación y cramacentemente.<br>basada en datos o referencias en poder del fabricante. Es responsabilidad de cada laboratorio utilizar todas las referencias disponibles y/o sus propios estudios en el momento de establecer criterios de estabilidad alternativos para satisfacer sus necesidades específicas.

### Transporte de las muestras

.<br>T 0) 3

Fresa

 $\overline{5}$ ဌာ

s Healthcare S.A. Técnico ิ<br>ดู<br>ดู

 $\sigma$ 

Embale y etiquete las muestras para su envío conforme a las reglamentaciones federales <sup>e</sup> relativas al transporte de muestras clínicas y agentes etiológicos

10995422\_ES-Rev. 02, 2017-09

Preparación de las muestras

En este ensayo se necesitan 100 µl de muestra para cada determinación individual. Este volumen no íncluye el volumen inutilizable en el contenedor de muestra ni el volumen adicional requerido cuando se realizan duplicados u otras pruebas sobre la misma muestra. Para obtener información acerca de cómo determinar el volumen necesario mínimo, consulte la avuda en línea.

Svoh Atellico lM Anolvzet

Nota No utilizar muestras con contaminación visible.

Antes de colocar las muestras en el sistema, asegúrese de que no tengan:

- . Burbujas ni esPuma.
- Fibrina ni otro tipo de partículas.

Nota Retire las partículas mediante centrifugación según las directrices CLSI y las recomendaciones del fabricante del dispositivo de recogida.7

Nota Para ver una lista completa de contenedores adecuados para las muestras, consulte la ayuda en línea.

#### Procedimiento

#### Materiales proporcionados

Se proporcionan los siguientes materiales:

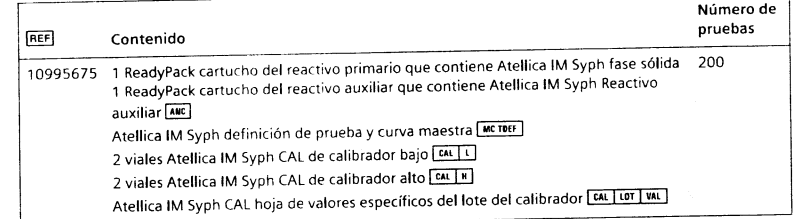

## Materiales necesarios pero no suministrados

En la siguiente tabla figuran los materiales que se necesitan para este ensayo, pero que no se proporcionan:

REF Descripción

Atellica lM Analyzer'

10995458 Atellica IM APW1 (lavado de agujas) 2 ReadyPack cartuchos del reactivo auxiliar que contienen 25.0 ml/cartucho wash

**Extending to the funcione el sistema se necesitan los siguientes líquidos del sistema adicionales: Atellica IM Wash**<br>Il para que funcione el sistema se necesitan los siguientes líquidos del sistema adicionales: Atellica l rata que conderer en la lla Base, y Atellica IM Cleaner. Para ver las instrucciones de uso de los líquidos del sistema, consulte la Biblioteca de documentos.

#### Materiales opcionales

Los materiales que se enumeran a continuación pueden utilizarse para realizar este ensayo, pero no se proporcionan:

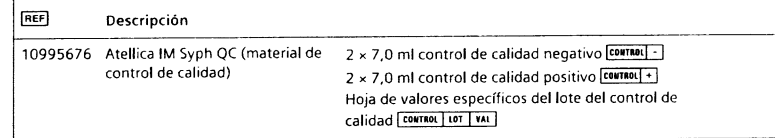

#### Procedimiento del ensayo

El sistema realiza automáticamente los siguientes pasos:

- 1. Dispensa 100 ul de muestra al interior de una cubeta.
- 2. Dispensa 40µl de reactivo auxiliar y, a continuación, incuba la muestra durante 6 minutos a 37"C.
- 3. Dispensa 1OO pl de fase sólida y, a continuación, incuba la mezcla durante 21 minutos <sup>a</sup> 37'C.
- 4. Separa, aspira y después lava la cubeta con Atellica IM Wash.
- 5. Vierte 300 µl de cada de Atellica IM Acid y Atellica IM Base para iniciar la reacción quimioluminiscente.
- 6. lnforma de los resultados.

#### Preparación de los reactivos

Todos los reactivos son líquidos y están listos para su uso. Antes de cargar los cartuchos de reactivos primarios en el sistema, mézclelos a mano e inspeccione visualmente el fondo del cartucho de reactivos para garantizar que todas las partículas están resuspendidas. Para obtener información sobre cómo preparar los reactivos para su uso, consulte la ayuda en línea.

Nota El reactivo auxiliar proporcionado en este kit se corresponde con la fase sólida. No mezcle los lotes de reactivo auxiliar con lotes distintos de fase sólida.

#### Preparación del sistema

Asegúrese de que el sistema tiene suficientes cartuchos de reactivos cargados en el compartimento de reactivos. El sistema mezcla automáticamente los cartuchos de reactivos para mantener homogénea la suspensión de reactivos. Para obtener información sobre cómo cargar los cartuchos de reactivos, consulte la ayuda en línea.

#### Oefinición de curva maestra

Antes de iniciar la calibración en cada lote nuevo de reactivos, cargue los valores de definición de prueba y curva maestra del ensayo mediante un barrido de los códigos de barras 2D [we TOEF]. Consulte en la ayuda en línea las instrucciones de carga.

#### Realización de la calibración

Para la calibración del ensayo Atellica IM Syph, utilice los calibradores proporcionados en el kit.

#### Frecuencia de calibración

Lleve a cabo la calibración en cualquiera de las siguientes situaciones:

- . Al cambiar los números de lote de los cartuchos de reactivos primarios.
- . Al final del interualo de calibración del lote. para un lote determinado de reactivos calibrados cargados en el sistema.
- Al final del intervalo de calibración del cartucho, para cartuchos de reactivos calibrados que se encuentren cargados en el sistema.
- . cuando así lo requieren los resultados de control de calidad.
- . Después de una tarea de mantenimiento o reparación importante, si asÍ lo requieren los resultados de control de calidad.

Al final del intervalo de estabilidad en el sistema, reemplace el cartucho de reactivos del sistema por uno nuevo. No es necesario volver a calibrar, excepto si se ha excedido el intervalo de calibración del lote.

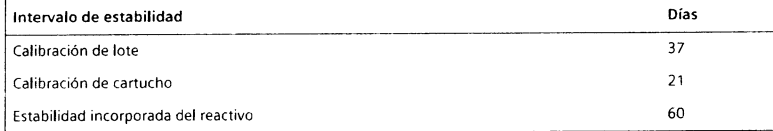

Para obtener información sobre los intervalos de calibración del lote y de calibración del cartucho, consulte la ayuda en línea.

Siga las normativas gubernamentales o los requisitos de autorización para conocer la frecuencia de calibración. Los programas y procedimientos de control de calidad propios del laboratorio pueden requerir calibraciones más frecuentes.

#### Preparación de los calibradores

Los calibradores son líquidos y están listos para usarse. Mezcle e invierta cuidadosamente los viales para asegurarse de que el mater¡al se homogeneiza.

Nota Utilice los calibradores dentro de los límites de estabilidad especificados en Almacenamiento y estabilidad y deseche el material restante.

10995422 ES Rev. 02, 2017-09 **8/24** 8 124 **8/24** 8l 24

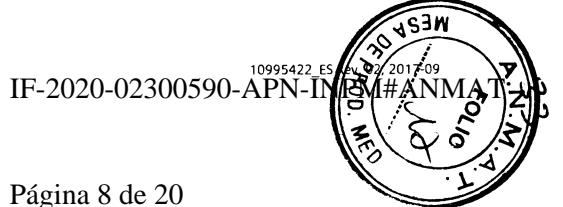

Oscar Fresa م.<br>ت  $\tilde{\tilde{\mathrm{c}}}$ ö,<br>C -t o. ó .<br>8<br>8 Healthcare S.A

#### Procedimiento de calibración

Los calibradores se suministran en frascos con cuentagotas. Cada gota dispensada tiene aproxiñadamente 50 pl.

El volumen de muestra necesario para las pruebas depende de diversos factores. Para obtener información sobre los requisitos de volumen de muestras, consulte la ayuda en línea.

Para realizar la calibración, utilice los siguientes materiales específicos del lote:

- . Para conocer las definiciones de la prueba y la curua maestra del ensayo, consulte la hoja de definiciones de la prueba y la curva maestra específica del lote **[ucrote]** suministrada con los reactivos del ensayo
- . Los calibradores proporcionados en un kit de ensayo solo deben emplearse con reactivos de ese lote de kit de ensayo. No utilice calibradores de un kit de ensayo con reactivos de un lote de kit de ensayo diferente.
- . Para conocer las definiciones del calibrador, consulte la hoja de valores específicos del lote **EAL LOT VAL** suministrada con los materiales del calibrador
- . Genere etiquetas de código de barras específicas del lote para utilizar con las muestras del calibrador.

Para conocer las instrucciones sobre cómo realizar el procedimiento de calibración, consulte la ayuda en línea.

#### Realización del control de calidad

Para el control de calidad del ensayo Atellica IM Syph, utilice el Atellica IM Syph QC o un producto equivalente con al menos 2 niveles (bajo y alto) de  $T$ . poliidum al menos una vez cada día que se analicen las muestras. Utilice el material de control de cal¡dad de acuerdo con sus instrucciones de uso.

Para conocer los valores asignados, consulte la hoja de valores específicos del lote contrati tot val suministrada. Se consigue un nivel de rendimiento satisfactorio cuando los valores obtenidos de analitos se encuentran dentro del intervalo de control esperado para el sistema o dentro de su intervalo, determinados mediante un sistema interno de control de calidad del laboratorio que resulte adecuado. Siga los procedimientos de control de calidad del laboratorio si los resultados obtenidos no se encuentran dentro de los límites aceptables. Para obtener información sobre cómo introducir definiciones de control de calidad, consulte la ayuda en línea.

Siga las normativas gubernamentales o los requisitos de autorización para conocer la frecuencia del control de cal¡dad. Los programas y procedimientos de control de calidad propios del laboratorio pueden requerir pruebas de control de calidad más frecuentes.

Someta a prueba las muestras de control de calidad después de calibrar correctamente.

#### Adopción de medidas correctivas

Si los resultados del control de calidad no se ajustan a los valores asignados, ignore los resultados obten¡dos. Adopte las medidas correctivas de acuerdo con el protocolo que el laboratorio tenga establecido. Consulte en la ayuda en línea el protocolo sugerido.

#### Resultados

-l o- o l..)o

g<br>osc n<br>Scar

Fresa

r o o

cl o) o-v,

#### Cálculo de resultados

El sistema determina el resultado mediante el esquema de cálculo descrito en la ayuda en ínea. Consulte Interpretación de los resultados.

obtener información acerca de resultados que se encuentren fuera del intervalo de  $-$  Pare medición especificado, consulte Intervolo de medición.

10995422\_ES Rev. 02, 2017-09

9 1 2 1 0 1 2 4  $\sqrt{24}$ 

#### lnterpretac¡ón de los resultados

El sistema informa de los resultados del ensayo Atellica IM Syph mediante valores índice y como no reactivo, reactivo o ambiguo:

- No reactivo: Las muestras con un valor índice de  $< 0.90$  se consideran no reactivas para anticuerpos de T. pallidum de la sífilis.
- Reactivo: Las muestras con un valor índice de  $\geq 1.10$  se consideran reactivas para anticuerpos de T. pallidum de la sífilis.
- Ambiguo: Las muestras con un valor de índice  $\geq 0.90$  e índice < 1,10 se consideran ambiguas.

zona de reanálisis: Las muestras con valores ambiguos se deben volver a analizar por duplicado.

Si el resultado en 2 de los 3 ensayos al menos tiene un valor índice < 0,90, la muestra se considerará no reactiva.

Si el resultado en 2 de los 3 ensayos al menos tiene un valor índice ≥ 1,10, la muestra se considerará reactiva

5i el resultado en 2 de los 3 ensayos al menos sigue siendo ambiguo, se recomienda realizar una prueba complementaria de la muestra-

El valor límite del ensayo Atellica lM Syph se verificó basándose en los resultados de la curva de característica operativa del receptor (ROC)<sup>12</sup>.

Nota Si los controles están fuera de intervalo, los resultados de las muestras no son válidos. No informe de los resultados.

Los resultados de este ensavo deberán interpretarse siempre de acuerdo con la historia clínica del paciente, la sintomatología clínica y otras observaciones.

#### Limitaciones

La siguiente información se refiere a las limitaciones del ensayo:

- El ensayo Atellica IM Syph se limita a la detección de los antícuerpos de T. pollidum en suero o plasma humanos (EDTA, plasma de heparina de litio y de sodio, plasma citratado).
- . Que una prueba dé como resultado no react¡vo no excluye la posibilidad de exposición o infección por sífilis. Los anticuerpos de T. pollidum podrían no ser detectables en algunas fases de la infección y en algunas situaciones clínicas.
- Las características de rendimiento del ensayo no se han establecido en el ensayo Atellica lM Syph usado junto con los ensayos de otros fabricantes para marcadores serológicos específicos de sífilis. Los laboratorios son responsables de establecer sus propias características de rendimiento.
- . El rendimiento del ensayo no se ha establec¡do con muestras de cadáveres, muestras inactivadas por calor o líquidos corporales distintos al suero o al plasma, como la saliva, la orina, el líquido amniótico o el líquido pleural.

#### Valores esperados

Las formulaciones de reactivos empleadas en el Atellica lM Analyzer son las mismas que las utilizadas en el sistema ADVIA Centaur®. Los valores esperados se establecieron mediante el sistema ADVIA Centaur y se confirmaron mediante comparación de ensayos. Consulte Corocterísticas de rendimiento en el Atellica IM Analyzer.

Se hicieron pruebas a un grupo de 806 sujetos hombres y mujeres aparentemente sanos (incluidas embarazadas [332], población pediátrica [75] y adultos/no embarazadas [399]) de acuerdo con el documento C28-A2 del CLSI<sup>13</sup>. De estas muestras, 5 (0,6%) fueron reactivas, 0 (0,0%) dieron resultado ambiguo y 801 (99,4%) fueron no reactivas.

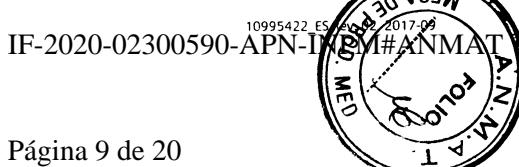

#### Atellica IM Analyzer Syph

Los resultados de ensayos obtenidos en laboratorios individuales pueden diferir de los datos proporcionados. Esta información se debe considerar únicamente como orientativa.

### Características de rendimiento

Las formulaciones de reactivos empleadas en el Atellica IM Analyzer son las mismas que las utilizadas en el sistema ADVIA Centaur. Algunas características de rendimiento para el ensayo Atellica IM se establecieron empleando el sistema ADVIA Centaur.

### Características de rendimiento en el sistema ADVIA Centaur

#### Especificidad

La reactividad cruzada con infecciones víricas, las muestras de estados patológicos y otros grupos se determinaron de acuerdo con el documento EP7-A2 del CLSI<sup>14</sup>. El estado de la sífilis reactiva de cada muestra se verificó mediante un ensayo de referencia disponible en el mercado. 5e obtuvieron los siguientes resultados:

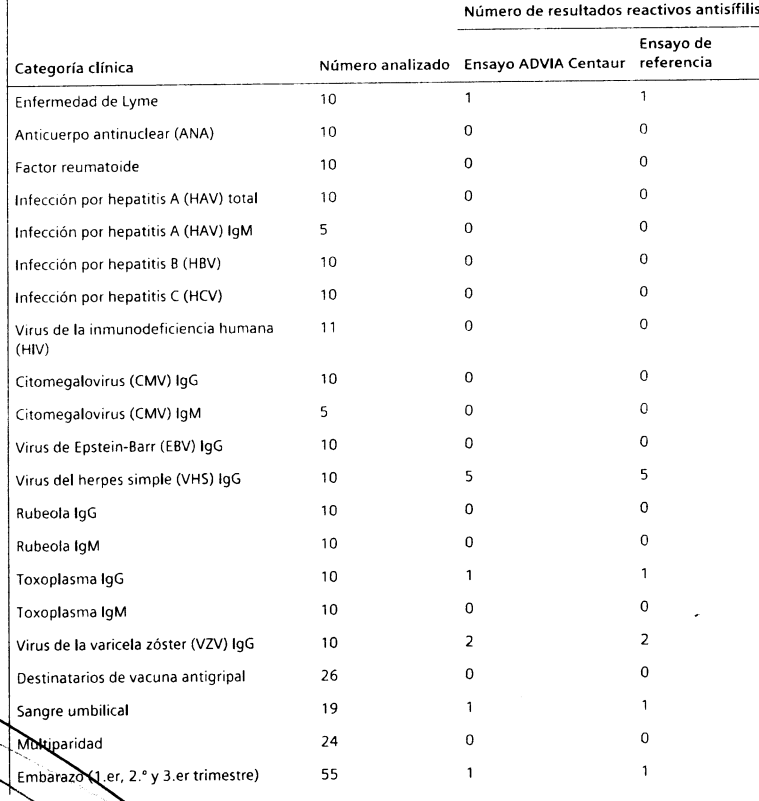

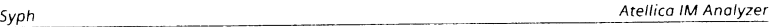

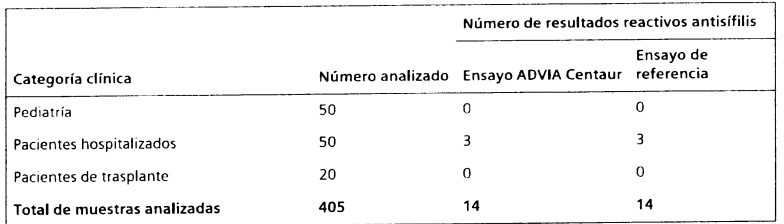

Los resultados de ensayos obtenidos en laboratorios individuales pueden diferir de los datos proporcionados.

#### Sensibilidad y especificidad clínicas

Se determinaron la sensibilidad y la especificidad relativas comparando el rendimiento del ensayo con ensayos de sífilis disponibles en el mercado. Se analizaron un total de 2108 muestras en el sistema ADVIA Centaur, divididas entre 2 diferentes lotes de prueba, incluidas las muestras siguientes:

- <sup>4</sup> 474 sujetos aparentemente sanos (incluida la población pediátrica)
- · 285 muestras de sífilis diagnosticadas médicamente
- . 124 muestras reactivas mediante pruebas analíticas previas (métodos treponémicos y no treponémicos)
- · 370 muestras enviadas para efectuar pruebas de sífilis de rutina
- · 339 muestras de embarazadas
- . 516 muestras positivas para el HIV

5e repitieron por simple las muestras ambiguas en el instrumento que proporcionó los resuliados ambiguos. En caso de que una muestra informara de un resultado ambiguo después de volver a analizarla, el resultado de la muestra se notificaría como ambiguo; de lo contrario, la muestra se volvería a analizar una tercera vez por simple para asignar un resultado conforme a una regla 2 de 3 resultados iguales. Las muestras discordantes se resolvieron mediante los ensayos TPPA y RPR siguiendo este algoritmo que representa solamente las combinaciones observadas durante el estudio:

### Sensibilidad y especificidad relativas: Algoritmo de resolución de muestras discordantes

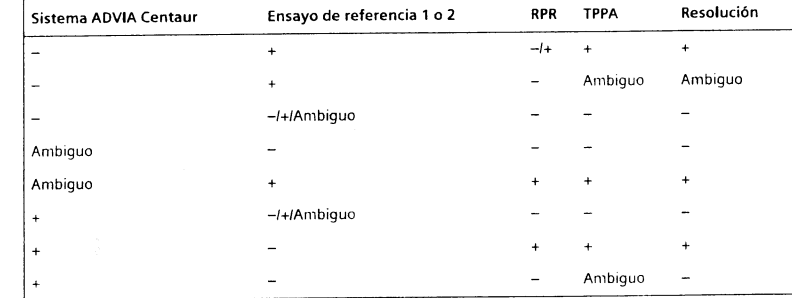

n Técnico <del>l</del>ealthcare

) Oscar F<br>19565

(D C,' o)

s.A

10995422\_ES Rev. 02, 2017-09 20005900 20005900 20005900 11124 12124 12124 12124 12124 12124 12124 12124 12124 12124 12124 12124 12124 12124 12124 12124 12124 12124 12124 12124 12124 12124 12124 12124 12124 12124 12124 121

#### Sensibilidad y especificidad: Población total del estudio

#### Ensayo de referencia 1: Sensibilidad y especificidad iniciales

La especificidad inicial del ensayo ADVIA Centaur SYPH en comparación con el ensayo de referencia 1 fue de un 99,6% (1382/1388) con un intervalo de confianza (CI) del 95% de 99,1%-99,8%.

La sensibil¡dad inicial del ensayo ADVIA Centaur SYPH en comparación con el ensayo de referencia 1 fue de un 98,0% (700/714) con un intervalo de confianza (CI) del 95% de 96,7%-9a,90/o.

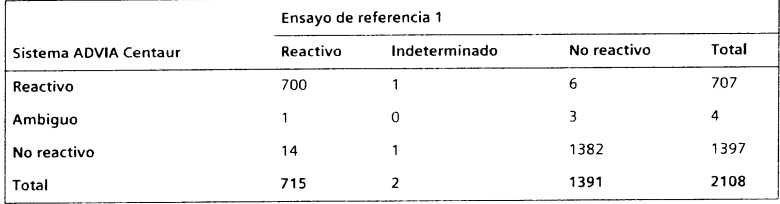

#### Ensayo de referencia 1: Sensibilidad y especificidad resueltas

Las muestras discordantes se resolvieron de acuerdo con el algoritmo de resolución de muestras discordantes. Se eliminó una muestra del análisis debido a que presentaba un volumen insuficiente para realizar la prueba de resolución. También se eliminaron del cálculo los resultados ambiguos (ambiguos en el sistema ADVIA Centaur y negativos en el método de reterencia).

La especificidad resuelta del ensayo ADVIA Centaur SYPH en comparación con el ensayo de referencia 1 fue de un 99,5% (1394/1401) con un intervalo de confianza (CI) del 95% de 99,O%-99,8%.

La sensibilidad resuelta del ensayo ADVIA Centaur SYPH en comparación con el ensayo de referencia 1 fue de un 99,7% (700/702) con un intervalo de confianza (CI) del 95% de 99,0%-100.0%.

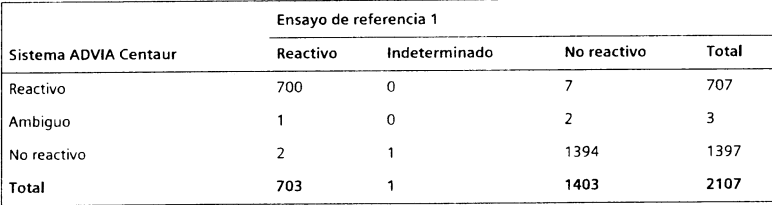

#### Ensayo de referenc¡a 2: Sensibilidad y especificidad iniciales

La especificidad inicial del ensayo ADVIA Centaur SYPH en comparación con el ensayo de referencia 2 fue de un 98,3% (571/581) con un intervalo de confianza (CI) del 95% de 96,9%-99,2%.

La sensibilidad inicial del ensayo ADVIA Centaur SYPH en comparación con el ensayo de referencia 2 fue de un 98,9% (265/268) con un intervalo de confianza (CI) del 95% de .96,8%–99,8%.

10995422\_ES Rev. 02, 2017-09 13124 14124

 $\overline{\mathbb{P}}$ 3

**ARAGÓ**<br>MRAGÓ<br>M.P.A ∶

§n TI a a o,

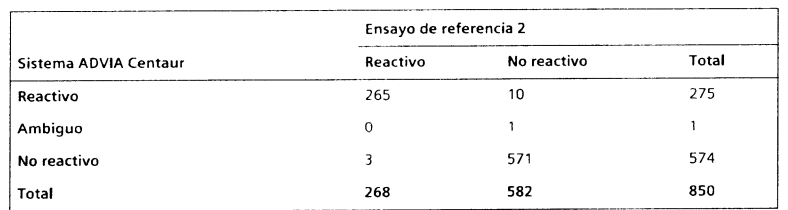

#### Ensayo de referencia 2: Sensibilidad y especificidad resueltas

Las muestras discordantes se resolvieron de acuerdo con el algoritmo de resolución de muestras discordantes. Se eliminaron dos muestras del análisis debido a que presentaban un volumen insuficiente para realizar la prueba de resolución.

La especificidad resuelta del ensayo ADVIA Centaur SYPH en comparación con el ensayo de referencia 2 fue de un 98,5% (5721581) con un intervalo de confianza (Cl) del 95% de 97,1%-99.3%.

La sensibilidad resuelta del ensayo ADVIA Centaur SYPH en comparación con el ensayo de referencia 2 fue de un 99,6% (2661267\ con un intervalo de confianza (cl) del 95% de 97,9%-100,0%.

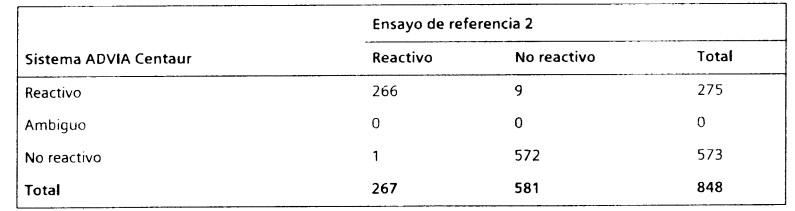

#### Especificidad relativa: Población aparentemente sana

Se realizaron pruebas a un grupo de 806 sujetos aparentemente sanos utilizando el ensayo ADVIA Centaur SYPH y ensayos de sífilis disponibles en el mercado. El rendimiento del ensayo ADVIA Centaur SYPH se muestra en las siguientes tablas:

#### Ensayo de referencia 1: Especificidad inicial

La especificidad inicial del ensayo ADVIA Centaur SYPH en comparación con el ensayo de referencia 1 fue de un 100% (791/791) con un intervalo de confianza (CI) del 95% de 99,5%-100,0%.

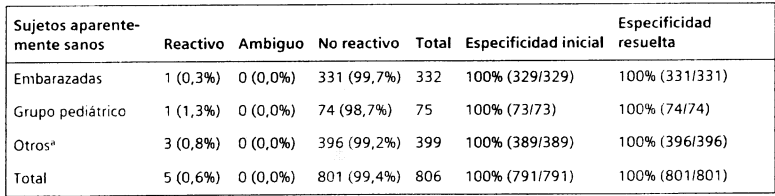

. Participantes aparentemente sanos que fueran adultos y no fueran mujeres embarazadas.

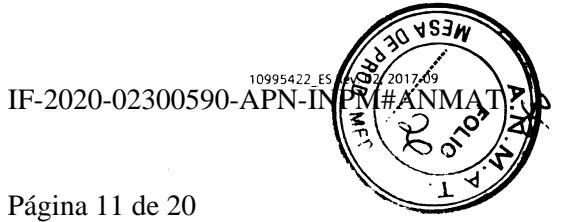

#### Ensayo de referencia 1: Especificidad resuelta

Siguiendo el algoritmo para la resolución, la especificidad resuelta es de un 100% (801/801) con un intervalo de confianza (Cl) del 95% de 99.5%-100,0%.

#### Ensayo de referenc¡a 2: Especificidad inicial

La especificidad del ensayo ADVIA Centaur SYPH en comparac¡ón con el ensayo de referencia 2 fue de un 100% (344/344) con un intervalo de confianza (CI) del 95% de 98,9%-100,0%

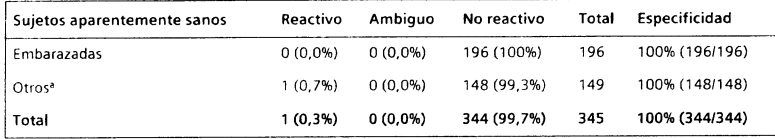

a Participantes aparentemente sanos que fueran adultos y no fueran mujeres embarazadas.

#### Ensayo de referencia 2: Especificidad resuelta

No se realizó ninguna prueba de resolución, ya que no aparecieron muestras discordantes.

#### Sensibilidad relativa: Población positiva esperada

Se analizaron muestras de grupos de pacientes que se esperaba que dieran positivo en sífilis en el ensayo ADVIA Centaur y en 2 ensayos de sífilis disponibles en el mercado. Estas muestras procedían de sujetos que se consideraron reactivos en pruebas analíticas previas, y sujetos que habían sido diagnosticados médicamente de sífilis.

#### Ensayo de referencia 1: Sensibilidad inicial

La sensibilidad inicial del ensayo ADVIA Centaur SYPH en comparación con el ensayo de referencia 1 fue de un 99,6% (535/537) con un intervalo de confianza (CI) del 95% de 98,7%-1 00,0%.

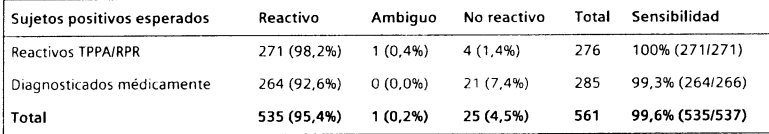

#### Ensayo de referencia 1: Sensibilidad resuelta

La resolución siguiendo el algoritmo para resolución no cambió el análisis de la sensibilidad. Las muestras de esta categoría que aponaron resultados no reactivos también fueron no reactivas en el método de referencia (n reactivos TPPA = 4, n diagnosticados médicamente = 19) mientras que 2 fueron no reactivas en el sistema ADVIA Centaur en comparación con el método de referencia 1 (diagnosticados médicamente).

#### Ensayo de referenc¡a 2: Sensibilidad inicial

La sensibilidad inicial del ensayo ADVIA Centaur SYPH en comparación con el ensayo de referencia 2 fue de un 99,5% (209/210) con un intervalo de confianza (CI) del 95% de 97,4%-100,0%.

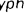

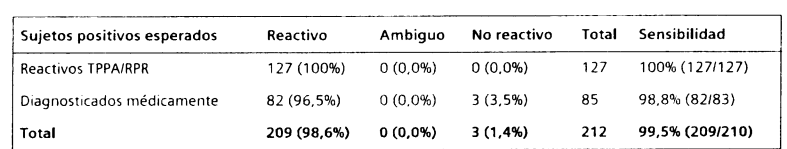

#### Ensayo de referencia 2: Sensibilidad resuelta

Después de la resolución, el análisis de la sensibilidad siguió siendo el mismo. Tres muestras fueron no reactivas en el sistema ADVIA Centaur, de las cuales, 2 dieron resultado no reactivo también en el ensayo de referencia 2.

#### Sensibilidad y especificidad relativas: Grupo para el que está previsto el uso

Se analizaron muestras de grupos de pacientes que se esperaba que recibieran pruebas de rutina de la sífilis (muestras enviadas para pruebas de rutina y muestras positivas para el HIV) en el ensayo ADVIA Centaur y en 2 ensayos de sífilis disponibles en el mercado.

#### Ensayo de referenc¡a 1: Sensibilidad y especificidad iniciales

La especificidad inicial del ensayo ADVIA Centaur SYPH en comparación con el ensayo de referencia 1 fue de un 99,0% (568/574) con un intervalo de confianza (CI) del 95% de 97.7%-99.6Vo.

La sensibilidad inicial del ensayo ADVIA Centaur SYPH en comparación con el ensayo de referencia 1 fue de un 98,2% (1 60/1 63) con un interualo de confianza (Cl) del 95% de 94,7%-99.6%.

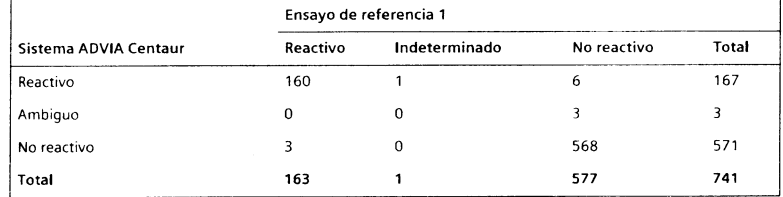

#### Ensayo de referencia 1: Sensibilidad y especificidad resueltas

Las muestras discordantes se resolvieron de acuerdo con el algoritmo de resolución de muestras discordantes. 5e eliminó una muestra del análisis debido a que presentaba un volumen insuficiente para realizar la prueba de resolución. También se ehminaron del cálculo los resultados ambiguos.

La especificidad resuelta del ensayo ADVIA Centaur SYPH en comparación con el ensayo de referencia 1 fue de un 98,8% (570/577) con un intervalo de confianza (CI) del 95% de 97.5%-99,5%.

La sensibilidad resuelta del ensayo ADVIA Centaur sYPH en comparación con el ensayo de referencia 1 fue de un 1 00% (1 60/1 60) con un interualo de confianza (Cl) del 95% de 97.7%-100,O%.

 $10995422$  ES Rev. 02, 2017-09 16/24

Tėcni 8

 $\widetilde{\S}$ O) 6 oo Ia -n

o a 0)

።<br>ድ

5 I o 9)

IF-2020-02300590-APN

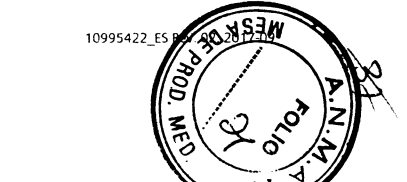

Atellica IM Analyzer

#### Atellica IM Analyzer Sypher Superior Sypher Sypher Sypher Sypher Sypher Sypher Sypher Sypher Sypher Sypher Syph

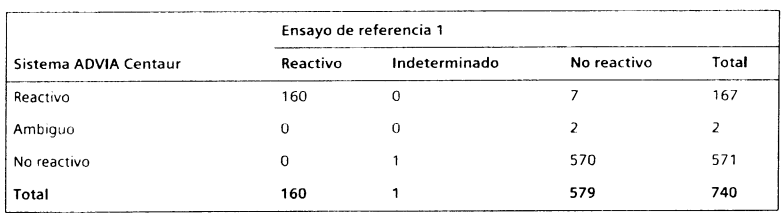

#### Ensayo de referencia 2: Sensibilidad y especificidad iniciales

La especificidad inicial del ensayo ADVIA Centaur SYPH en comparación con el ensayo de referencia 2 fue de un 95,7% (2251235) con un ¡ntervalo de confianza (Cl) del 95Yo de 92,3%-97.9%

La sensibilidad inicial del ensayo ADVIA Centaur SYPH en comparación con el ensayo de referencia 2 fue de un 96,5% (55/57) con un ¡nterualo de confianza (Cl) del 95% de 87,9%-99,6%.

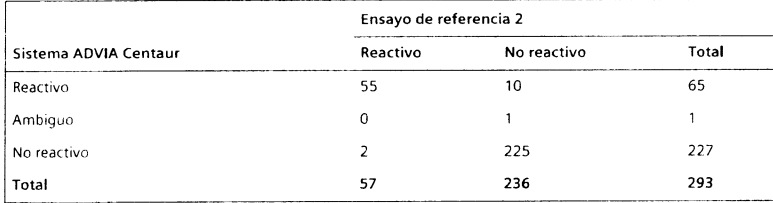

#### Ensayo de referencia 2: Sensibilidad y especificidad resueltas

Las muestras discordantes se resolvieron de acuerdo con el algoritmo de resolución de muestras discordantes. Se eliminaron dos muestras del análisis debido a que presentaban un volumen insuficiente para realizar la prueba de resolución.

La especificidad resuelta del ensayo ADVIA Centaur SYPH en comparación con el ensayo de referencia 2 fue de un 96,2% (226/235) con un intervalo de confianza (CI) del 95% de 92,9%-98,2%.

La sensibilidad resuelta del ensayo ADVIA Centaur SYPH en comparación con el ensayo de referencia 2 fue de un 100% (56/56) con un intervalo de confianza (CI) del 95% de 93.6%-100.0%.

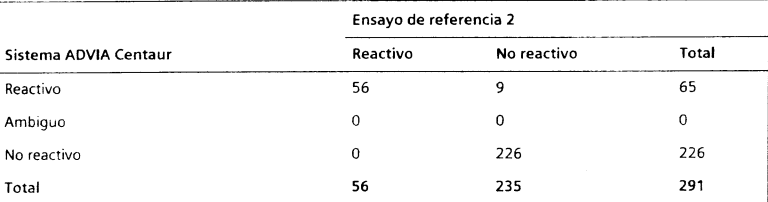

Interferencias

Técnico

Σ<br>σ

DScar F<br>19565

o ئة

-o 0)

icare S.,

ealizaron pruebas de interferencia de conformidad con el documento CLSI del EP7-A2.<sup>14</sup>

10995422 E5 Rev. 02, 2017-09<br>
18/24

17124

Syph Atellica IM Analyzer

#### Hemólisis, icericia, lipemia (HIL) y otras interferencias

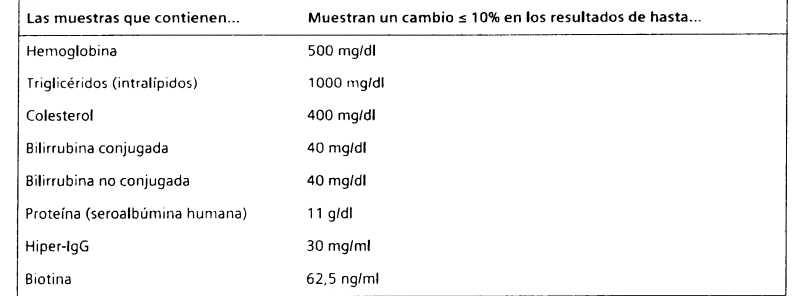

Los resultados se establecieron empleando el sistema ADVIA Centaur.

#### Características de rendimiento en el Atellica lM Analyzer

#### lntervalo de medición

El ensayo Atellica IM Syph proporciona resultados de índice 0,10-45,00.

#### Sensibilidad relativa

Se determinó la sensibilidad relativa comparando el ensayo Atellica IM Syph empleando el Atellica lM Analyzer con el ensayo ADVIA Centaur SYPH empleando el sistema AoVIA Cenlaur xP.

5e realizaron pruebas a un grupo de 1 07 muestras reactivas ADVIA Centaur SYPH utilizando el ensayo Atellica IM Syph. El rendimiento del ensayo Atellica IM Syph se muestra en la siguiente tabla:

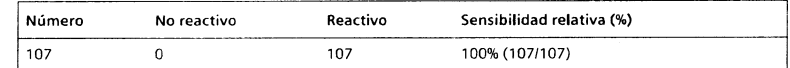

La sensibilidad relativa del ensayo Atellica IM Syph fue del 100% (107/107) con un intervalo de confianza del 95% de 96,5%-100%.

Los resultados de ensayos obtenidos en laboratorios individuales pueden diferir de los datos proporcionados.

#### Especif icidad relativa

Se determinó la especificidad relativa comparando el ensayo Atellica IM Syph empleando el Atellica lM Analyzer con el ensayo ADVIA Centaur SYPH empleando el sistema ADVIA Centaur xP.

Se realizaron pruebas a un grupo de 123 muestras no reactivas ADVIA Centaur SYPH utilizando el ensayo Atellica lM Syph. El rendimiento del ensayo Atellica lM Syph se muestra en la siquiente tabla:

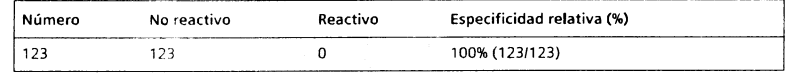

La especificidad relativa del ensayo Atellica IM Syph fue del 100% (123/123) con un intervalo de confianza del 95% de 97,0%-100%.

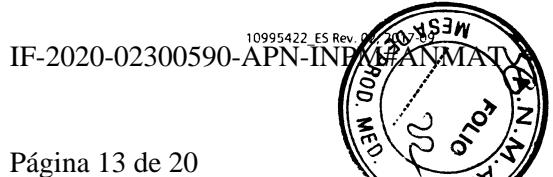

#### Atellica IM Analyzer **System in the System of the System in the System in the System in the System in the System**

Los resultados de ensayos obtenidos en laboratorios individuales pueden diferir de los datos proporcionados.

#### Precisión

La precisión se determinó de acuerdo con el documento EP05-A3 del CLSI.<sup>15</sup> Las muestras se analizaron en un Atellica lM Analyzer por duplicado en 2 pruebas al dÍa durante 20 días. El ensayo se diseñó para tener una precisión intralaboratorio de DE de índice ≤ 0,09 para muestras con índice < 0,72, CV de < 1 2% para mueslras con índice 0,72-1,32 y CV de = <sup>1</sup>0% para muestras con índice > 1,32. 5e obluv¡eron los sigu¡entes resultados:

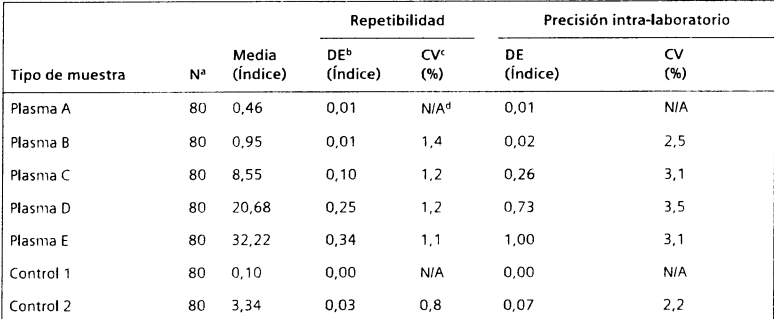

, Número de nruestras analizadas.

b Desv¡ación eslándar.

. Coef¡c¡ente de variación.

d No aplicable.

Los resultados de ensayos obtenidos en laboratorios individuales pueden diferir de los datos proporcionados.

#### Normalización

La estandarización del ensayo Atellica IM Syph se basa en la concordancia clínica relativa con ciertos ensayos de sífilis disponibles en el mercado. Los valores asignados para los calibradores y controles son conformes a esta normalización.

#### Asistencia técnica

Para obtener asistencia, póngase en contacto con el proveedor local de asistencia técnica o con el distribuidor.

siemens.com/healthineers

#### Referencias

Μ⊃<br>σ

(o(¡ O) o Lecni ŏ

oa ggar -n o @ O)

Healthcare

o)

- 1. Singh AE, Romanowski B. Syphilis: review with emphasis on clinical, epidemiological, and some biologic features. Clin Microbiol Rev. 1999;12(2):187-209.
- 2. Larsen SA, Steiner BM, Rudolph AH. Laboratory diagnosis and interpretation of tests for syphilis. Clin Microbiol Rev. 1995;8(1):1-21.
- 3. Zrein M, Maure I, Boursier F, Soufflet L. Recombinant antigen-based enzyme immunoassay for screening of Treponema pallidum antibodies in blood bank routine. J Clin Microbiol. 199s:33G\:525-527
- pung H, Moyes A, Seagar L, McMillan A. Novel recombinant-antigen enzyme moassay for serological diagnosis of syphilis. J Clin Microbiol. 1998;36(4):913--917.

10995422\_ES Rev 02, 2017 109

- 5. Rodriguez I, Alvarez EL, Fernandex C, Miranda A. Comparison of a recombinant-antigen enzme immunoassay with Treponema pallidum hemagglutination test for serological confirmation of syphilis. Mem Inst Oswoldo Cruz. 2002;97(3):347-349.
- 6. Centers for Disease Control. Perspectives in disease prevention and health promotion update: Universal precautions for prevention of transmission of human immunodeficiency virus, hepatitis B virus and other bloodborne pathogens in healthcare settings. MMWR. <sup>1</sup>984;37 (24) :37 7 -382, 387-388.
- 7. Clinical and Laboratory Standards Institute. Procedures for the Handling and Processing of Blood Specimens for Common Laboratory Tests; Approved Guideline-Fourth Edition. Wayne, PA: Clinical and Laboratory Standards Institute; 2010. CLSI Document GP44-A4.
- 8. Clinical and Laboratory Standards Institute. Protection of Laboratory Workers From Occupationally Acquired Infections; Approved Guideline-Fourth Edition. Wayne, PA: Clinical and Laboratory Standards Institute; 2014. CLSI Document M29-A4.
- 9. Yoshizawa H, Itoh Y, Iwakiri S, et al. Beta-propiolactone for the inactivation of non-A/ non-B type 1 hepatitis virus capable of inducing cytoplasmic tubular ultrastructures in chimpanzees. Vox Sang. 1984;46(2):86-91.
- 10. Clinical and Laboratory Standards Institute. Procedures for the Collection of Diagnostic Blood Specimens by Venipuncture; Approved Standard-Sixth Edition. Wayne, PA: Clinical and Laboratory Standards Institute; 2007. CLSI Document GP41-A6.
- 11. Clinical and Laboratory Standards Institute. Tubes and Additives for Venous and Capillary Blood Specimen Collection; Approved Stondard---Sixth Edition. Wayne, PA: Clinical and Laboratory Standards Institute; 2010. CLSI Document GP39-A6.
- 12. Clinical and Laboratory Standards Institute. Assessment of the Clinical Accuracy of Laboratory Tests Using Receiver Operating Characteristic (ROC) Plots; Approved Guideline. Wayne, PA: Clinical and Laboratory Standards Institute; 1995. CLSI Document GP10-A.
- 13. Clinical and Laboratory Standards Institute. How to Define and Determine Reference Intervals in the Clinical Laboratory; Approved Guideline-Second Edition. Wayne, PA: Clinical and Laboratory Srandards lnsritute; 2000. CL5l Document C28-A2.
- 14. Clinical and Laboratory Standards Institute. Interference Testing in Clinicol Chemistry; Approved Guideline-Second Edition. Wayne, PA: Clinical and Laboratory Standards Institute; 2005. CLSI Document EP7-A2
- 15. Clinical and Laboratory Standards Institute. Evoluation of Precision of Quantitotive Measurement Procedures; Approved Guideline-Third Edition. Wayne, PA: Clinical and Laboratory Standards Institute; 2014. CLSI Document EP05-A3.

#### Definición de símbolos

Los siguientes símbolos pueden aparecer en la etiqueta del producto:

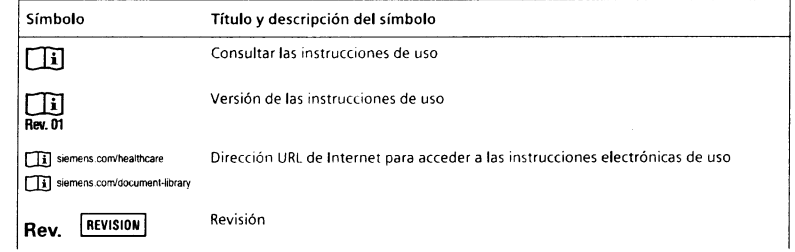

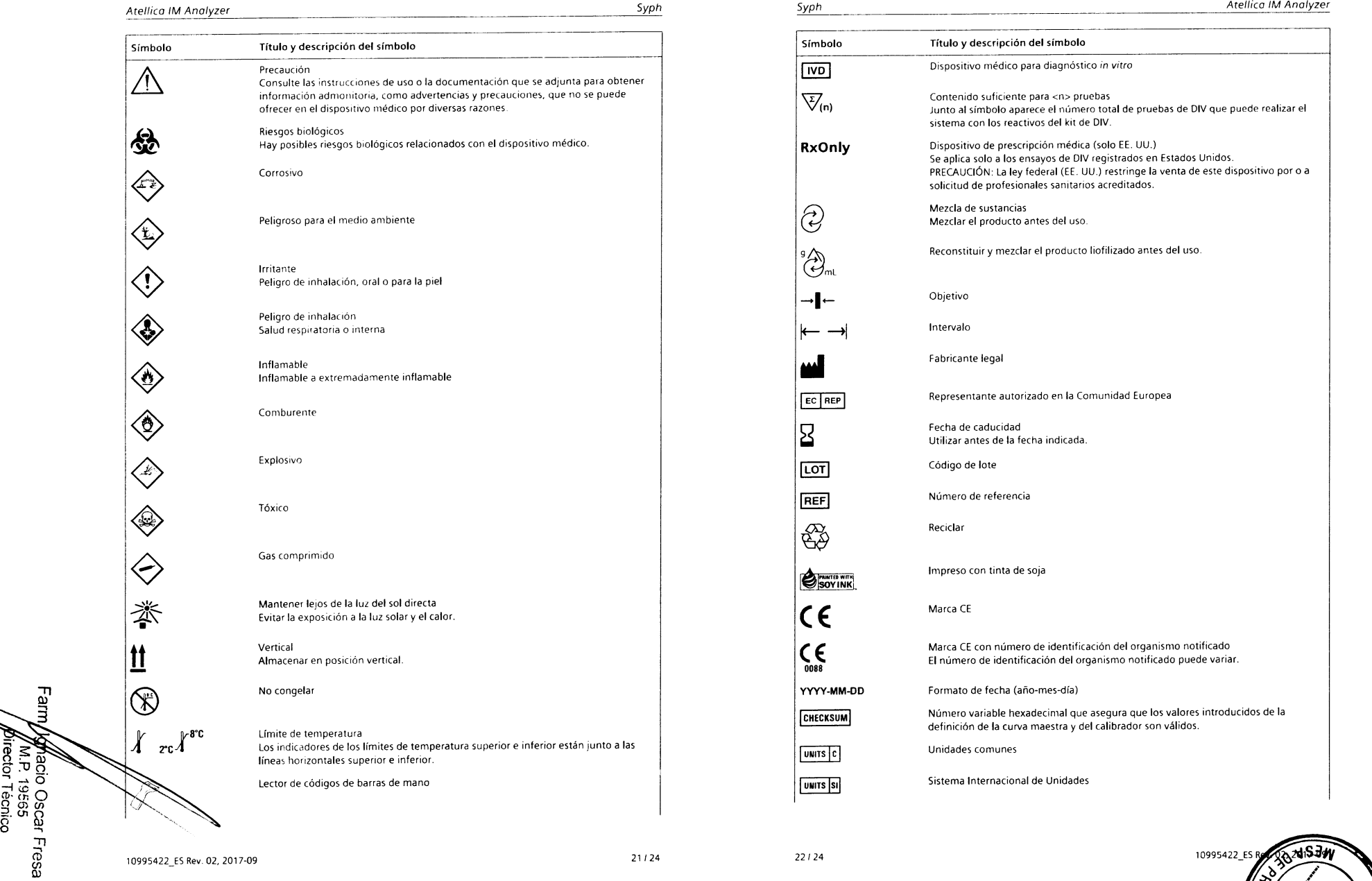

s Healthcare

ln

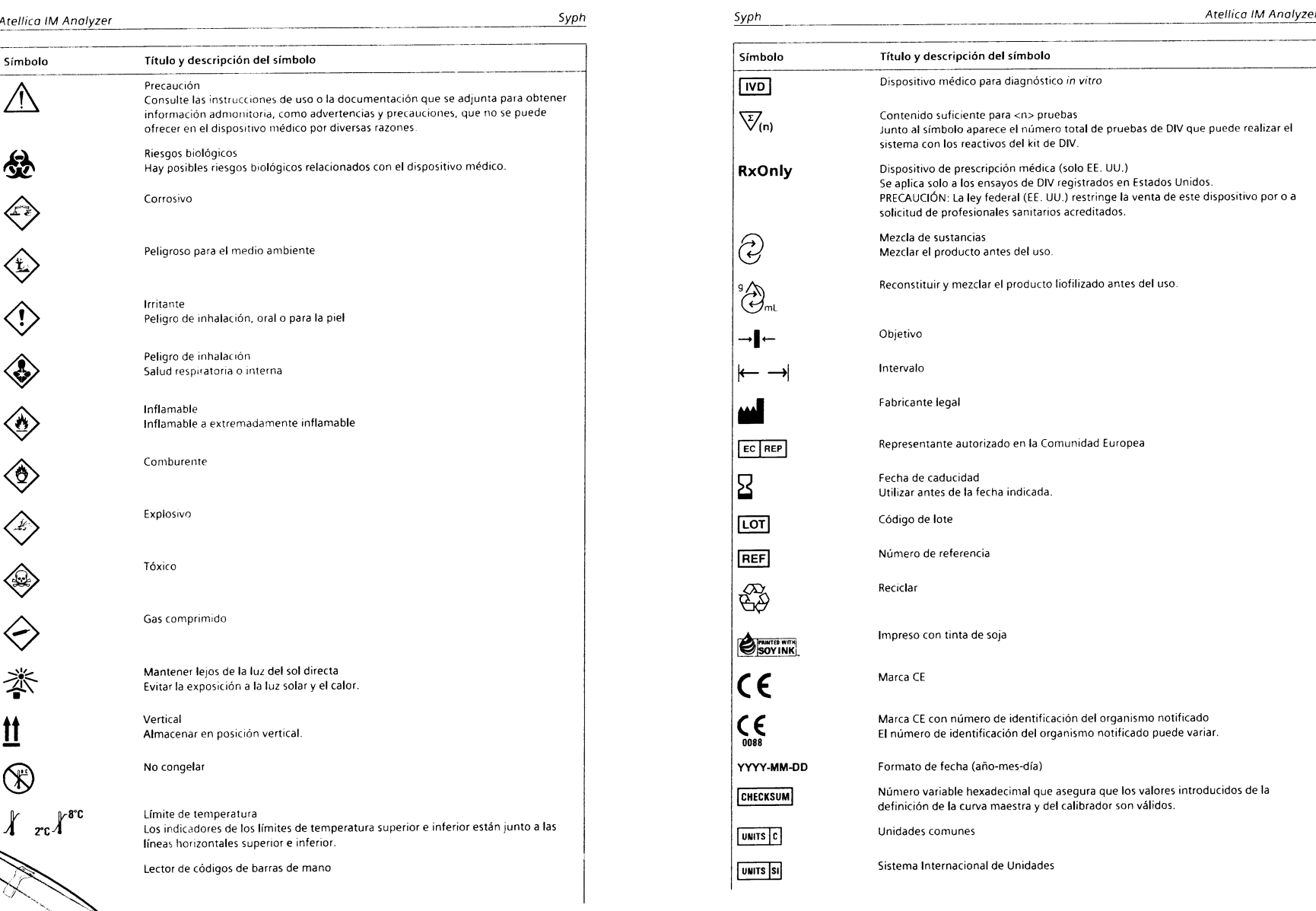

@

 $\overline{\mathbf{B}}$ 

 $\leftarrow$ 

M

Página 15 de 20

Έ

z

 $x^{\circ}$ z

#### Atellica IM Analyzer

Syph

Título y descripción del símbolo Símbolo Material MATERIAL Número de identificación única de material **MATERIAL ID** Nombre del control **CONTROL NAME** Tipo de control **CONTROL TYPE** 

#### Información legal

Tarrytown, NY 10591

siemens.com/healthineers

**USA** 

Atellica, ReadyPack y ADVIA Centaur son marcas comerciales de Siemens Healthcare Diagnostics.

El resto de las demás marcas y marcas comerciales pertenecen a sus respectivos propietarios.

© 2017 Siemens Healthcare Diagnostics. Reservados todos los derechos.

Patente de los EE. UU. núm. 6,664,043

Siemens Healthcare Diagnostics Inc. 511 Benedict Avenue

EC REP Siemens Healthcare Diagnostics Ltd. Sir William Siemens Square<br>Frimley, Camberley, GU16 8QD United Kingdom

#### Sede de Siemens Healthineers

Siemens Healthcare GmbH Henkestr. 127 91052 Erlangen Germany Phone: +49 9131 84-0 siemens.com/healthineers

FamylyAgalo Oscar Fresa<br>FamylyAgalo Oscar Fresa<br>Aiemphs Healthcare S.A. 10995422\_ES Rev. 02, 2017-09

23/24

 $24/24$ 

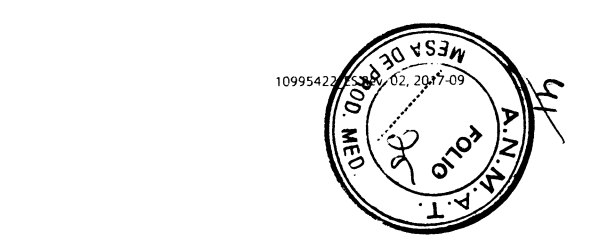

 $S$ yph

Atellica IM Analyzer

Atellica<sup>\*</sup> IM Anolyzer

## SIEMENS  $\,$  . Healthineers  $\mathbb{R}^2$

## Control de calidad para la prueba de detección de anticuerpos frente al Treponema pallidum (syph Qc)

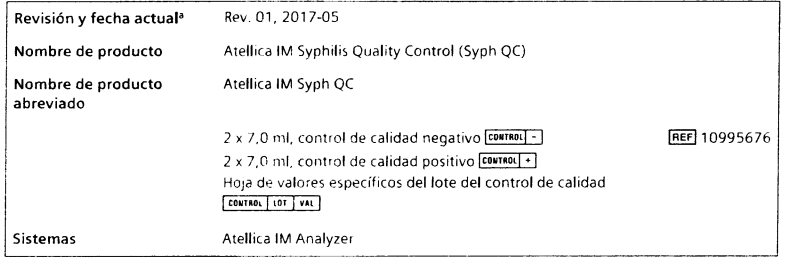

u Una barra venical en el margen de la pág¡na indica contenido técnico que difiere de la versión anterior.

 $C\epsilon$ 

#### Uso previsto

El Atellica™ IM Syphilis Quality Control (Syph QC) está indicado para uso diagnóstico in vitro en la monitorización de los resultados del ensayo Atellica IM Syph con el Atellica™ IM Analyzer.

#### Descripción de los materiales

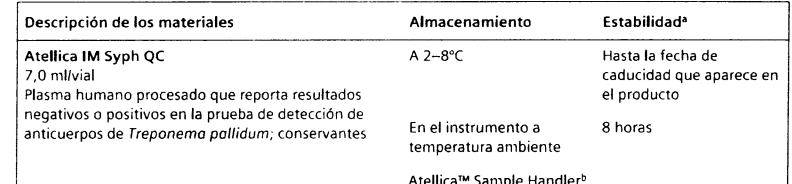

\* Consulte Almacenamiento y estabilidad

Si desea obtener información sobre la estabilidad de los materíales en la zona de almacenamiento de tubos Cal-CC, consulte el documento suplementario «Atellica Sample Handler Calibrator and QC Storage and Stability» stabilidad y almacenamiento del calibrador y CC del manipulador de muestras Atellica).

င္တ<br>ၐ

ନ୍ମ 19565<br>FTécni 6', o Healthcare S.

Iscar Fresa

#### Advertencias y precauciones

Para uso en diagnóstico in vitro.

Para uso profesional.

#### PRECAUCIÓN

La ley federal (EE. UU.) restringe la venta de este dispositivo por o a solicitud de profesionales sanitarios acreditados.

Las fichas de datos de seguridad (SDS) están disponibles en siemens.com/healthineers.

H412 P273, P501

Nocivo para los organismos acuáticos, con efectos nocivos duraderos. Evitar su liberación al medio ambíente. Eliminar el contenido y el recipiente de acuerdo con las normativas locales, regionales y nacionales. Contiene: 2-metil-2H-isotiazol-3-ona

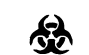

## **Continue de la crista de Continue de la crista de crista de crista de crista de crista de crista de crista de cri**

Contiene material de origen humano. Toda la sangre y los hemoderivados donados se analizaron mediante métodos aprobados por la FDA para detectar la presencia de anticuerpos del virus de la inmunodeficiencia humana del tipo 1 (VlH 1 ) y del tipo 2 (VlH 2), así como del antígeno de superficie del virus de la hepatitis B (AgHBs) y de anticuerpos del virus de la hepatitis C (VHC). Los resultados de las pruebas fueron negativos (no repetidamente reactivos). El control positivo contiene plasma humano procesado que dará positivo en la prueba de detección de anticuerpos de T. pollidum. Ninguna prueba ofrece garantía absoluta de la ausencia de estos u otros microorganismos infecciosos; este material debe manipularse conforme a las prácticas recomendadas de laboratorio y las precauciones generalizadas<sup>1-3</sup>.

Deshágase de los materiales peligrosos o contaminados biológicamente según las prácticas adoptadas por su institución. Deseche todos los materiales de manera segura y aceptable, de conformidad con los requisitos de la regulación vigente.

Nota Para obtener más información sobre la preparación del material de control de calidad, consulte Preparación de los materiales de control de calidad.

#### Almacenamiento y estabilidad

Almacene los materiales de control de calidad en posición vertical. Los materiales de control de calidad son estables hasta la fecha de caducidad que aparece en el producto si se almacenan a 2-8°C. Los materiales de control de calidad son estables durante 8 horas en el interior del sistema a temperatura ambiente.

Si desea obtener información sobre la estabilidad de los materiales en la zona de almacenamiento de tubos Cal-CC, consulte el documento suplementario «Atellica Sample Handler Calibrator and QC Storage and Stability» (Estabilidad y almacenamiento del calibrador y CC del manipulador de muestras Atellica).

No utilice los productos después de la fecha de caducidad impresa en la etiqueta del mismo.

#### Realización del control de calidad

Lleve a cabo el procedimiento de control de calidad al menos una vez en cada turno de trabajo en el que se analicen muestras.

Siga las normativas gubernamentales o los requisitos de autorización para conocer la frecuencia del control de cal¡dad. Los programas y procedimientos de control de calidad propios del laboratorio pueden requerir pruebas de control de cal¡dad más frecuentes.

Someta a prueba las muestras de control de calidad después de calibrar correctamente.

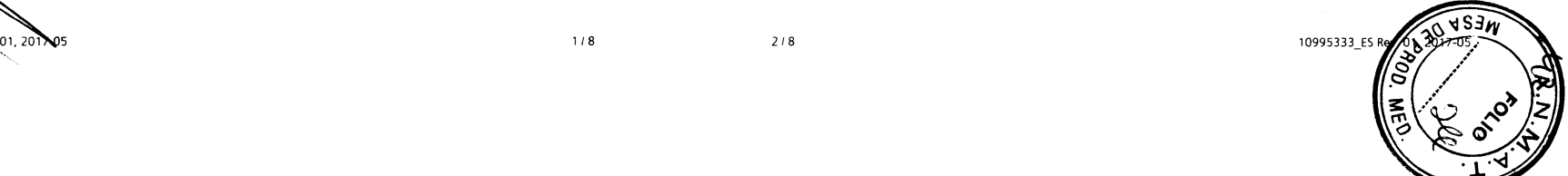

Los materiales de control de calidad son líquidos y están listos para usar. Mezcle e invierta cuidadosamente los viales para asegurarse de que el material se homogeneiza.

Nota Utilice el material de control de calidad dentro de los límites de estabilidad especificados en Almocenomiento y estobilidod y deseche el material sobrante.

#### Procedimiento de control de calidad

El volumen de muestra necesario para las pruebas depende de diversos factores. Para obtener información sobre los requisitos de volumen de muestras, consulte la ayuda en línea.

Para realizar el control de calidad, utilice los siguientes materiales específicos del lote:

- . Para conocer las definiciones de control de calidad (CC), consulte la hoja de valores específicos del lote control lor [vi] suministrada con los materiales de control de calidad.
- . Genere et¡quetas de código de barras específicas del lote para utilizar con las muestras de control de calidad.

Para obtener instrucciones sobre cómo realizar el procedimiento de control de calidad, consulte la ayuda en línea.

#### Adopción de medidas correctivas

Si los resultados del control de calidad no se aiustan a los valores asignados, ignore los resultados obtenidos. Adopte las medidas correctivas de acuerdo con el protocolo que el laboratorio tenga establecido. Consulte en la ayuda en línea el protocolo sugerido.

#### Valores esperados

Para conocer los valores asignados, consulte la hoja de valores específicos del lote del control de calidad **CONTROL LOT TVAL** proporcionada. Se consigue un nivel de rendimiento satisfactorio cuando los valores obtenidos de analitos se encuentran dentro del intervalo de control esperado para el sistema o dentro de su intervalo, determinados mediante un sistema interno de control de calidad del laboratorío que resulte adecuado. Siga los procedimientos de control de calidad del laboratorio si los resultados obtenidos no se encuentran dentro de los límites aceptables. Para obtener información sobre cómo introducir definiciones de control de calidad, consulte la ayuda en línea.

Los valores asignados son conformes a la normalización del ensayo. Para obtener información adicional, consulte las instrucciones de uso del ensayo.

#### Limitaciones

El comportamiento del Atellica IM Syph QC no se ha determinado para ninguna otra prueba de detección de la sífilis.

Los resultados obtenidos mediante el uso del material de control de calidad dependen de varios factores. Pueden producirse resultados erróneos debido a un almacenamiento incorrecto, una mezcla inadecuada, errores de reconstitución o errores en la manipulación de muestras asociados con los procedimientos del sistema o del ensayo.

Los valores de control asignados deben usarse como quía en la evaluación del rendimiento. Los intervalos y rangos de control deben adaptarse a los requisitos individuales de cada laboratorio. Los valores obtenidos deben estar dentro del inlervalo establecido. Cada laboratorio debe establecer medidas correctoras en caso de que los valores individuales se salgan del intervalo. Siga las normativas gubernamentales y directrices locales pertinentes para el control de calidad.

10995333\_ES Rev. 01, 2017-05 3i8 418

o U) c) §) TI စ္ပ

19565<br>Técnico **ns Healthcare S** 

#### Asistencia técnica

Para obtener asistencia, póngase en contacto con el proveedor local de asistencia técnica o con el distribuidor.

siemens.com/healthineers

#### Referencias

- 1. Centers for Disease Control. Perspectives in disease prevention and health promotion update: Universal precautions for prevention of transmission of human immunodeficiency virus, hepatitis B virus and other bloodborne pathogens in healthcare settings. MMWR. 1988;37(24):377-382, 387-388.
- 2. Clinical and Laboratory Standards Institute. Procedures for the Handling and Processing of Blood Specimens for Common Laboratory Tests; Approved Guideline-Fourth Edition. Wayne, PA: Clinical and Laboratory Standards lnstitute;2010. CLSI Document GP44-A4.
- 3. Clinical and Laboratory Standards Institute. Protection of Laboratory Workers From Occupationally Acquired Infections; Approved Guideline-Fourth Edition. Wayne, PA: Clinical and Laboratory Standards Institute; 2014. CLSI Document M29-A4.

#### Definición de símbolos

Los siguientes símbolos pueden aparecer en la etiqueta del producto:

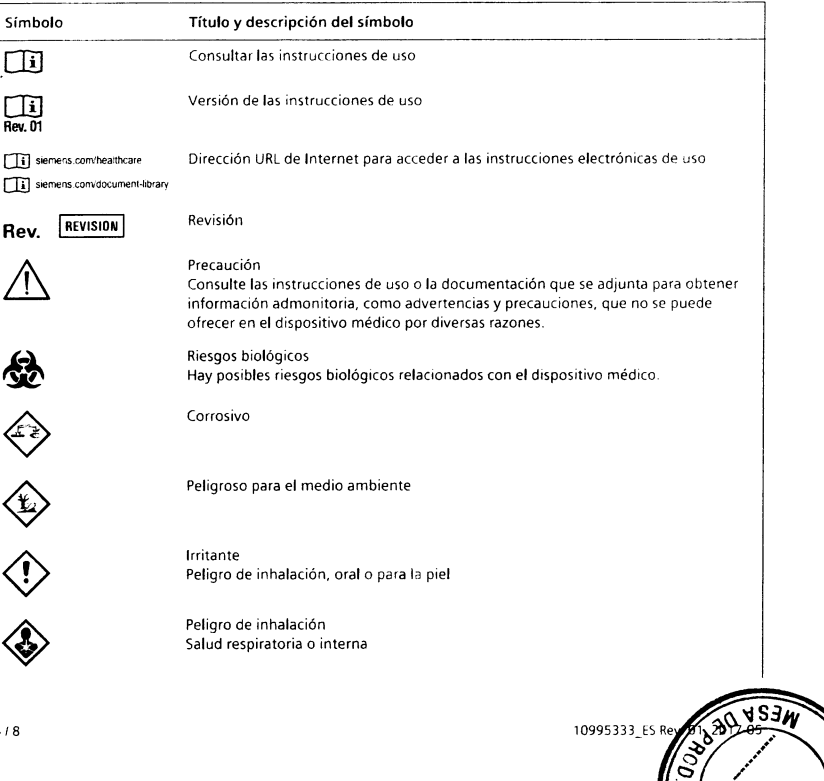

Página 18 de 20

-i (ü. :r. o Is Healthcare S.

تفكيم

∑<br>Jo

) Oscar F<br>19585

్లె Šΰ

5ímbolo Título y descripción del símbolo Atell¡co lM Anolyze( svah OC Svph Qc Atellico llú Anolyzer  $\langle 0 \rangle$ 0 lnflamable lnflam¿ble a extremad¿mente inflamable **E** @  $\left\langle \hspace{-1.0mm} \leftarrow \hspace{-1.0mm} \right\rangle$ *举* ü  $\mathbb{R}$  $\int_{\mathcal{C}}^{r}$   $\int_{\mathcal{C}}^{r}$ Comburente Explosivo **Tóxico** Gas comprimido Mantener lejos de la luz del sol directa Evitar la exposición a la luz solar y el calor Vertical Almacenar en posición vertical-No congelar Límite de temperatura Los indicadores de los límites de temperatura superior e inferior están junto a las líneas horizontales superior e inferior. Lector de códigos de barras de mano Dispositivo médico para diagnóstico in vitro Contenido suficiente para <n> pruebas Junto al símbolo aparece el número total de pruebas de DIV que puede realizar el sistema con los reactivos del kit de DlV. 0ispositivo de pre5cripción médica (solo EE. UU.) Se aplica solo a los ensayos de DIV registrados en Estados Unidos. PRECAUCIÓN: La ley federal (EE. UU.) restringe la venta de este dispositivo por o a solicitud de profesionales sanitarios acreditados. Mezcla de sustancias Mezclar el producto antes del uso. Reconstituir y mezclar el producto liofilizado antes del uso. Objetivo lnteryalo  $\curvearrowright$ **IVD**  $\overline{\mathbb{V}}_{(n)}$ RxOnly @ eA<br>C,

Símbolo Título y descripción del sfmbolo Fabricante legal EC REP Representante autorizado en la Comunidad Europea B Fecha de c¿ducidad Utilizar antes de la fecha indicada. Código de lote **LOT** Número de referencia REF  $\mathbb{R}^2$ Reciclar lmpreso con tinta de 5oja  $\bigcirc$ Farris With  $\epsilon$ Márca CE Marca CE con número de identificación del organismo notificado **El** número de identificación del organismo notificado puede variar YYYY-MM.DD Formato de fecha (año-mes-día) Número variable hexadecimal que asegura que los valores introducidos de la CHECKSUM definición de la curva maestra y del calibrador son válidos. Unidades comunes UNITS C Sistema Internacional de Unidades **UNITS** SI Material **MATERIAL** Número de identificación única de material **MATERIAL ID** Nombre del control CONTROL NAME CONTROL TYPE | Tipo de control

## lnformación legal

Atellica es una marca comercial de Siemens Healthcare Diagnostics.

El resto de las demás marcas y marcas comerciales pertenecen a sus respectivos propietarios.

© 2017 Siemens Healthcare Diagnostics. Reservados todos los derechos.

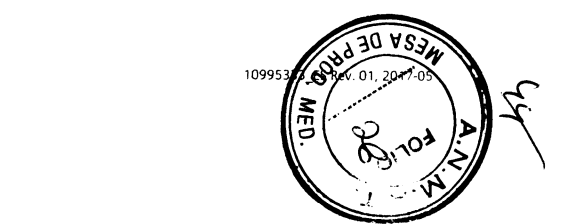

<sup>1</sup>099s333\_E5 <sup>2017</sup>45 5'8 6/8

#### Atellica IM Analyzer

Syph QC

Syph QC

Siemens Healthcare Diagnostics Inc.<br>511 Benedict Avenue<br>Tarrytown, NY 10591 **USA** siemens.com/healthineers

#### Sede de Siemens Healthineers

Siemens Healthcare GmbH Henkestr. 127 91052 Erlangen Germany Phone: +49 9131 84-0 siemens.com/healthineers

EC REP Siemens Healthcare Diagnostics Ltd.<br>Sir William Siemens Square<br>Frimley, Camberley, GU16 8QD<br>United Kingdom

# 곲 1/**Maricio Oscar** Fresa<br>| M. P. 19565<br>| Piector Técnico<br>| Pens Healthcare S.A.

10995333\_ES Rev. 01, 2017-05

20 IF-2020-02300590-AF M#4 ۲ Página 20 de 20

Atellica IM Analyzer

8/8

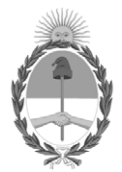

República Argentina - Poder Ejecutivo Nacional 2020 - Año del General Manuel Belgrano

## **Hoja Adicional de Firmas Anexo**

Número: IF-2020-02300590-APN-INPM#ANMAT

**Referencia:** 1-47-3110-386-18-0

El documento fue importado por el sistema GEDO con un total de 20 pagina/s.

Digitally signed by GESTION DOCUMENTAL ELECTRONICA - GDE Date: 2020.01.10 16:09:58 -03:00

UDAD DE BUENOS AIREIS<br>
Viernes 10 de Enero de 2020<br>
Viernes 10 de Enero de 2020<br>
El documento fue importado por el sistema GEDO con un total de 20 pagina/s.<br>
El documento fue importado por el sistema GEDO con un total de 2 Instituto Nacional de Productos Médicos Administración Nacional de Medicamentos, Alimentos y Tecnología Médica

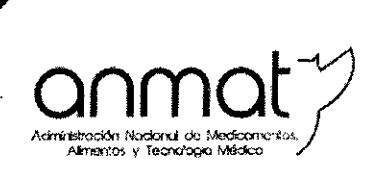

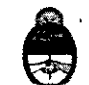

Ministerio de Salud Presidencia de la Nación

## CERTIFICADO DE AUTORIZACIÓN E INSCRIPCIÓN PRODUCTOSPARA DIAGNOSTICO DE USO IN VITRO

Expediente nº 1-47-3110-386-18 $\frac{1}{0}$ 

La Administración Nacional de Medicamentos, Alimentos y Tecnología Médica (ANMAT) certifica que de acuerdo con lo solicitado por SIEMENS HEALTHCARE S. $\mathsf{A}$ ., se autoriza la inscripción en el Registro Nacional de Productores y Productos de Tecnología Médica (RPPTM), de un nuevo producto para diagnóstico de uso in vitro con los siguientes datos característicos:

NOMBRE COMERCIAL: 1) ATELLICA 1M Syphilis (Syph); 2) ATELLICA I Syphilis Quality Control (Syph QC).

INDICACIÓN DE USO: 1) Ensayo previsto para la determinación cualitativa de anticuerpos anti *Treponema Pallidum* en suero y plasma humanos empleando todos los sistemas Atellica™ IM Analyzer; 2) Indicado para la monitorización de resultados obtenidos con ATELLICA 1M Syphilis (Syph).

FORMA DE PRESENTACIÓN: 1) Envases por 200 determinaciones, conteniendo: 1 Cartucho de reactivo primario ATELLICA IM Syph fase sólida, 1 Cartucho de reactivo auxiliar ATELLICA IM Syph reactivo auxiliar, 2 viales ATELLICA IM Syph CAL L, 2 viales ATELLICA IM Syph CAL H; 2) Envases conteniendo: Control de calidad negativo

 $(2 \times 7 \text{ m})$  y Control de calidad positivo (2 viales x 7ml).

Sedes y Delegaciones **Telecomes Telecome Communication** Tel. (+54-11) 4340-0800 - http://www.argentina.gob.ar/anmat - Repúbl<mark>i</mark>ca Argentina

Sede Central Av. de Mayo 869, CABA

Deleg. Mendoza Remedios de [scalada de San Martín 1909, Mendoza Prov. de Mendoza

Sede Alsina Alsina 665/671, CABA

Deleg. Córdoba Obispo Treja 635, Córdoba, Prov. de Córdoha

Sede INAME Av. Caseros 7161, CASA

Deleg. Paso de los libres Ruta Nadonal117. km.l O. CO.TE.CAR., Paso de los libres, Prov, de Corrientes

.Sede INAL Estados Unidos 75, CASA

Sede Frod. Médicos Av. Belgrano 1480, CABA

Deleg. Posadas Roque Gonzalcz 1137, Posadas, Prov. de Misiones

Deleg. Santa Fé Lya Pcrón 2456, Santa Fe. Prov. de Santa Fé PERÍODO DE VIDA ÚTIL y CONDICIÓN DE CONSERVACIÓN: 1) y 2) DOCE (12) meses desde la fecha de elaboración, conservado entre 2 y 8°C.

NOMBRE Y DIRECCIÓN DEL' FABRICANTE: SIEMENS HEALTHCARE DIAGNOSTICS Inc. 333 Coney Street, E. Walpole, MA 02032. (USA) para SIEMENS HEALTHCARE DIAGNOSTICS Inc. (NY), 511 Benedict Avenue, Tarrytown, New York, NY 10591- 5097 (USA).

CONDICIÓN DE VENTA/CATEGORÍA: Venta a Laboratorios de análisis clínicos. USO PROFESIONAL EXCLUSIVO

Se extiende el presente Certificado de Autorización e Inscripción del PRODUCTO PARA DIAGNOSTICO USO IN VITRO PM-1074-762.

Expediente Nº 1-47-3110-386-18-0.

Disposición Nº  $\sqrt{422}$  21 ENE 2020

 $\ddot{\phantom{a}}$ .'

Nacional ubs